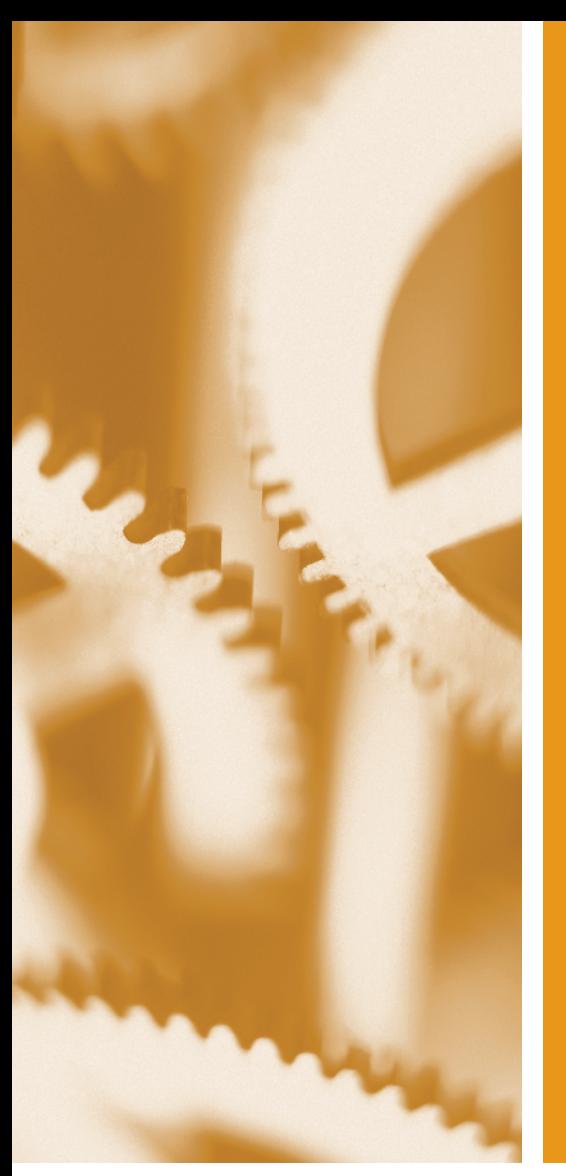

# SAS<sup>®</sup> Functions *by* Example Second Edition

**Ron Cody**

SAS® Press

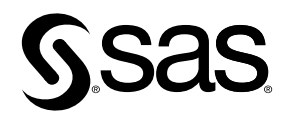

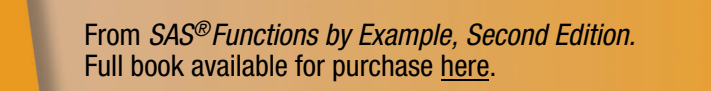

# Contents

S Functions Example

List of Programs vii Preface to the Second Edition xix Preface to the First Edition xxi Acknowledgments xxiii Introduction xxv

## Chapter 1 Character Functions 1

Introduction 3 Functions That Change the Case of Characters 5 Functions That Remove Characters from Strings 11 Functions That Search for Characters 16 Functions That Extract Parts of Strings 46 Functions That Join Two or More Strings Together 57 Functions That Remove Blanks from Strings 70 Functions That Compare Strings (Exact and "Fuzzy" Comparisions 78 Functions That Divide Strings into "Words" 97 Functions That Substitute Letters or Words in Strings 106 Functions That Compute the Length of Strings 111 Functions That Count the Number of Letters or Substrings in a String 114 Miscellaneous String Functions 121 Chapter 2 Perl Regular Expressions 143

Introduction 143 A Brief Tutorial on Perl Regular Expressions 144 Function That Defines a Regular Expression 150 Functions That Locate Text Patterns 152 Function That Substitutes One String for Another 168 Function That Releases Memory Used by a Regular Expression 171

## **iv Contents**

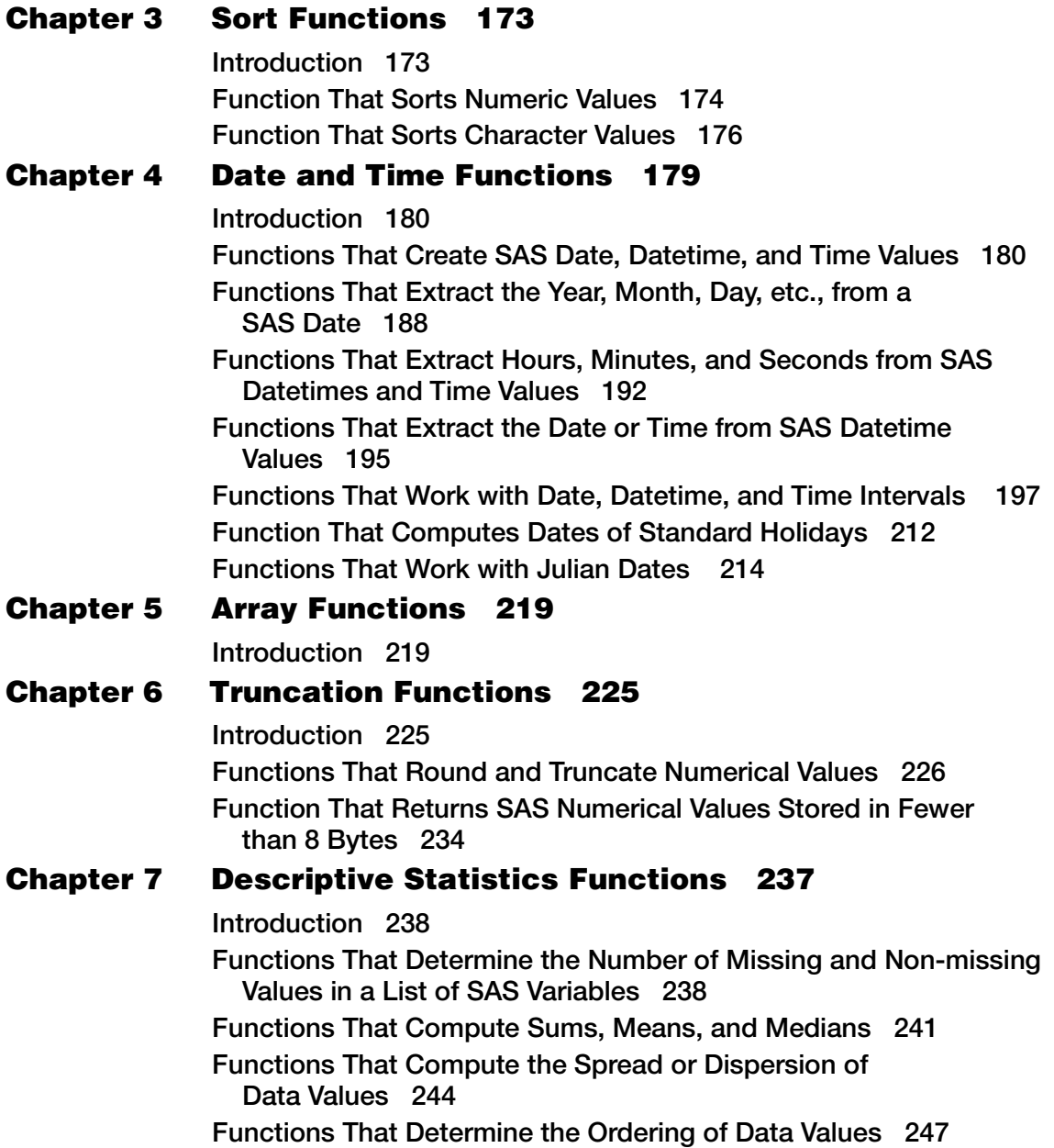

**Contents v**

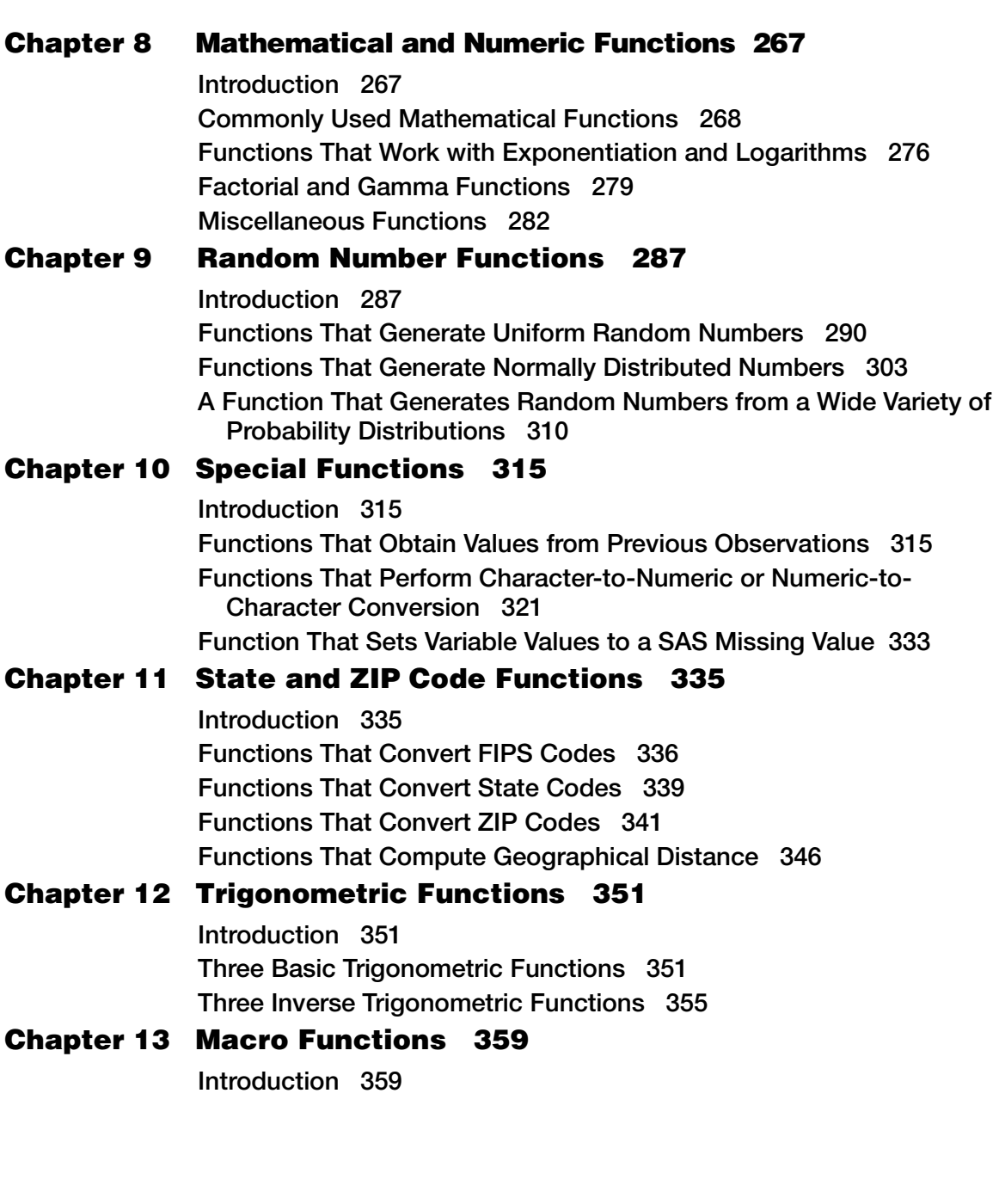

**vi Contents**

## Chapter 14 SAS File I/O Functions 371

Introduction 371 Functions That Determine if SAS Data Sets Exist, and That Open and Close Files 373 Functions That Return SAS Data Set Characteristics 375 Functions That Return Variable Information 381

## Chapter 15 Variable Information Functions 391

Introduction 391 Functions That Determine SAS Variable Information 392 Functions That Determine Format Information 403 Functions That Determine Informat Information 406

## Chapter 16 Bitwise Logical Functions 411

Introduction 411

List of Functions 421

Index 429

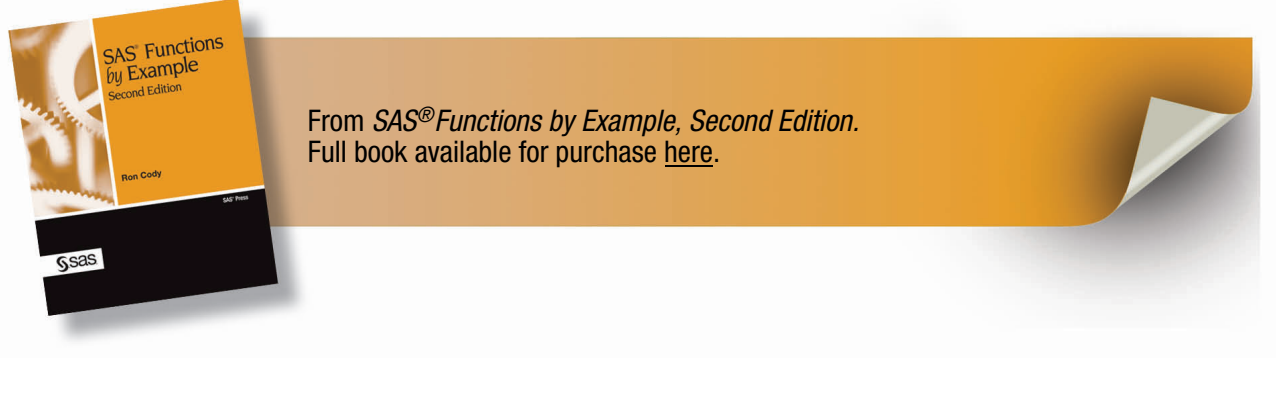

# Chapter 4

## Date and Time Functions

#### **Introduction 180**

**Functions That Create SAS Date, Datetime, and Time Values 180**

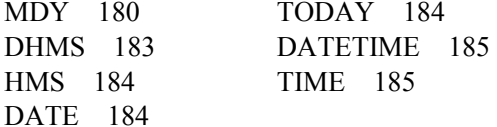

#### **Functions That Extract the Year, Month, Day, etc., from a SAS Date 188**

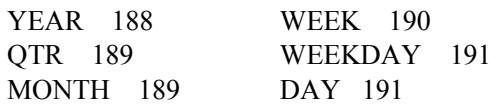

**Functions That Extract Hours, Minutes, and Seconds from SAS Datetime and Time Values 192** 

HOUR 193 MINUTE 193 SECOND 194

## **Functions That Extract the Date or Time from SAS Datetime Values 195**  DATEPART 195

TIMEPART 196

## **Functions That Work with Date, Datetime, and Time Intervals 197**

INTCK 197 INTNX 205 YRDIF 209

## **Function That Computes Dates of Standard Holidays 212**

HOLIDAY 212

#### **Functions That Work with Julian Dates 214**

DATEJUL 214 JULDATE 215 JULDATE7 216

## **Introduction**

Before you start working with SAS date and time functions, remember that **SAS date values** are the number of days between January 1, 1960, and a specified date. Dates after January 1, 1960, are stored as positive numbers; dates before January 1, 1960, are stored as negative numbers. **SAS time values** are the number of seconds between midnight of the current day and another time value. **SAS datetime values** are the number of seconds between midnight, January 1, 1960, and the specified date and time. Some of the more commonly used date functions extract the day of the week, the month, or the year from a SAS date value.

Other functions deal with intervals, either the number of intervals between two dates or the date after a given number of intervals have passed. You can even compute the number of working days (the default is Saturday and Sunday as non-working days) between two dates. Making this calculation even more useful is the HOLIDAY function that, given a year, returns the date for many of the major holidays.

For situations where you only have month, day, and year values but do not have a SAS date, the MDY function can create a SAS date value, given a value for the month, day, and year. Now let's get started.

## Functions That Create SAS Date, Datetime, and Time Values

The first three functions in this group of functions create SAS date values, datetime values, and time values from the constituent parts (month, day, year, hour, minute, second). The DATE and TODAY functions are equivalent and they both return the current date. The DATETIME and TIME functions are used to create SAS datetime and time values, respectively.

## Function: MDY

**Purpose:** To create a SAS date from the month, day, and year.

Syntax: **MDY(***month***,** *day***,** *year***)**

*month* is a numeric variable or constant representing the month of the year (a number from 1 to 12).

*day* is a numeric variable or constant representing the day of the month (a number from 1 to 31).

*year* is a numeric variable or constant representing the year.

Values of month, day, and time that do not define a valid date result in a missing value, and an error message is written to the SAS log.

#### *Examples*

For these examples,  $M = 11$ ,  $D = 15$ ,  $Y = 2003$ .

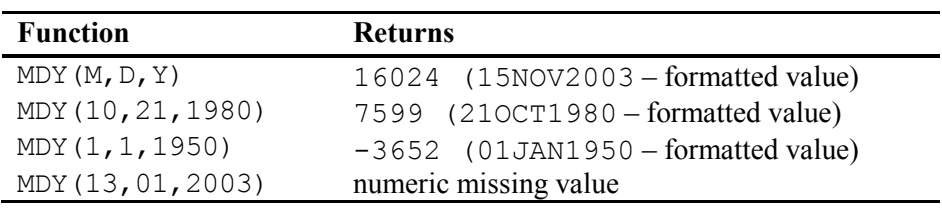

#### Program 4.1: Creating a SAS date value from separate variables representing the day, month, and year of the date

```
***Primary function: MDY; 
data funnydate; 
   input @1 Month 2. 
         @7 Year 4.<br>@13 Day 2.;
         @13 Day 2.; 
   Date = mdy(Month, Day, Year);
    format Date mmddyy10.; 
datalines; 
05 2000 25<br>11 2001 02
     2001 02
; 
title "Listing of FUNNYDATE"; 
proc print data=funnydate noobs; 
run;
```
#### *Explanation*

Here the values for month, day, and year were not in a form where any of the standard date informats could be used. Therefore, the day, month, and year values were read into separate variables and the MDY function was used to create a SAS date. See the following listing:

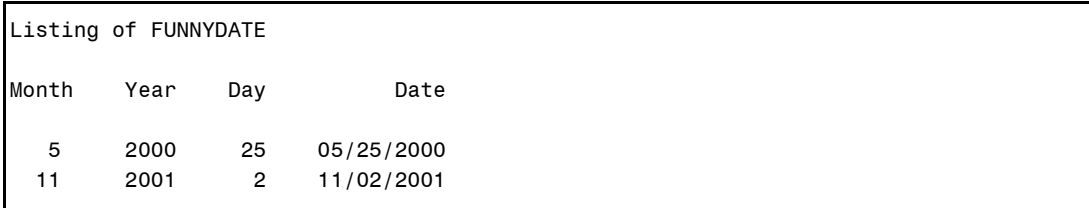

#### Program 4.2: Program to read in dates and set the day of the month to 15 if the day is missing from the date

```
***Primary function: MDY; 
***Other functions: SCAN, INPUT, MISSING; 
data missing; 
    input @1 Dummy $10.; 
    Day = scan(Dummy,2,'/'); 
   if not missing(Day)then Date = input(Dummy,mmddyy10.);
    else Date = mdy(input(scan(Dummy,1,'/'),2.), 
                   15, 
             input(scan(Dummy,3,'/'),4.)); 
    format date date9.; 
datalines; 
10/21/1946 
1/ /2000 
01/ /2002 
; 
title "Listing of MISSING"; 
proc print data=missing noobs; 
run;
```
#### *Explanation*

This program reads in a date and, when the day of the month is missing, it uses the 15th of the month. If the date was already stored as a character string in a SAS data set, this approach would work well.

The entire date is first read as a character string as the variable DUMMY. Next, the SCAN function is executed with the slash character  $($   $)$  as the "word" delimiter. The second word is the month. If this is not missing, the INPUT function is used to convert the character string into a SAS date.

If DAY is missing, the MDY function is used to create the SAS date, with the value of 15 representing the day of the month. The listing follows:

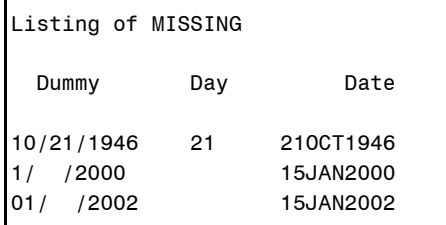

## Function: DHMS

**Purpose:** To create a SAS datetime value from a SAS date value and a value for the hour, minute, and second.

#### Syntax: **DHMS(***date***,** *hour***,** *minute***,** *second***)**

*date* is a SAS date value, either a variable or a date constant.

*hour* is a numerical value for the hour of the day. If hour is greater than 24, the function will return the appropriate datetime value.

*minute* is a numerical value for the number of minutes.

*second* is a numerical value for the number of seconds.

Values of the date value that are invalid result in a missing value, and an error message is written to the SAS log.

#### *Examples*

For these examples, DATE =  $'02JAN1960'D$ ,  $H = 23$ ,  $M = 15$ ,  $S = 30$ .

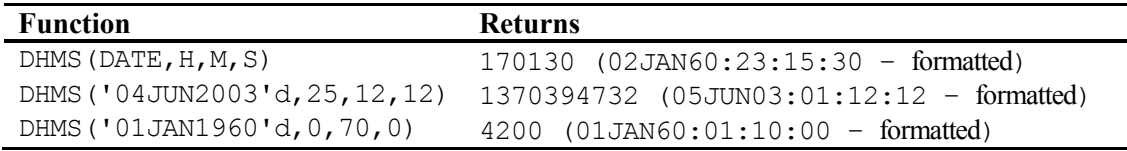

See Program 4.3.

### Function: HMS

**Purpose:** To create a SAS time value from the hour, minute, and second.

Syntax: **HMS(***hour***,** *minute***,** *second***)**

*hour* is the value corresponding to the number of hours.

*minute* is the value corresponding to the number of minutes.

*second* is the value corresponding to the number of seconds.

### *Examples*

For these examples,  $H = 1$ ,  $M = 30$ ,  $S = 15$ .

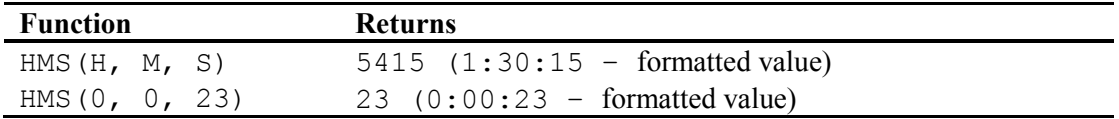

See Program 4.3.

## Function: DATE and TODAY (equivalent functions)

**Purpose:** To return the current date.

Syntax: **DATE()** or **TODAY()**

Note that the parentheses are needed even though these functions do not take any arguments. (What did the TODAY function say to the MEAN function? "Don't give me any arguments!")

#### *Examples*

**Note:** This function was run on June 4, 2003.

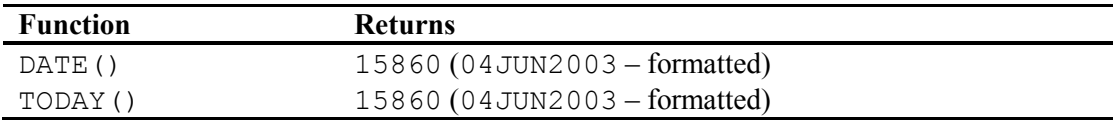

See Program 4.3.

## Function: DATETIME

**Purpose:** To return the datetime value for the current date and time.

Syntax: **DATETIME()**

## *Examples*

**Note:** This function was run at 8:10 PM on June 4, 2004.

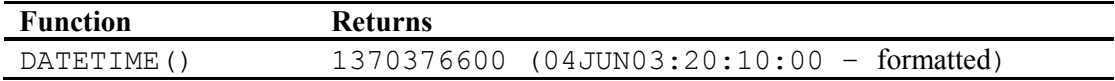

See Program 4.3.

## Function: TIME

**Purpose:** To return the time of day when the program was run.

Syntax: **TIME()** 

## *Examples*

**Note:** This function was run at 8:10 PM.

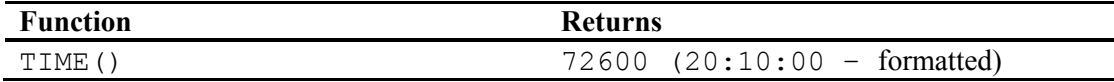

Program 4.3: Determining the date, datetime value, and time of day

```
***Primary functions: DHMS, HMS, TODAY, DATETIME, TIME, YRDIF 
***Other functions: INT; 
data test; 
   Date = today(); 
    DT = datetime(); 
    Time = time(); 
   DT2 = dhms (Date, 8, 15, 30);
   Time2 = <b>hms</b>(8, 15, 30);DOB = '01jan1960'd;
    Age = int(yrdif(DOB,Date,'actual')); 
   format Date DOB date9. DT DT2 datetime. Time Time2 time.;
run; 
title "Listing of Data Set TEST"; 
proc print data=test noobs; 
run;
```
## *Explanation*

This program was run in the morning of November 10, 2009, so the values for the date, datetime, and time values correspond to that date and time.

The variable DT2 is a SAS datetime value created from the current date and specified values for the hour, minute, and second. TIME2 is a SAS time value created from three values for hour, minute, and second.

Finally, the age was computed using the YRDIF function. (See details and an important note on the YRDIF function later in this chapter.) The INT function was used to compute age as of the last birthday (it throws away all digits to the right of the decimal point). Please see the following listing:

```
Listing of Data Set TEST
Date DT Time DT2
10JUL2009 10JUL09:09:09:06 9:09:06 10JUL09:08:15:30
Time2 DOB Age
8:15:30 01JAN1960 49
```
## Creating a Data Set to Demonstrate Other Date Functions

Run Program 4.4 to create a SAS data set called DATES. A listing of this data set follows.

#### Program 4.4: Program to create the DATES data set

```
data dates; 
    informat Date1 Date2 date9.; 
    input Date1 Date2; 
   format Date1 Date2 date9.;
datalines; 
01JAN1960 15JAN1960 
02MAR1961 18FEB1962 
25DEC2000 03JAN2001 
01FEB2002 31MAR2002 
; 
title "Listing of Data Set DATES"; 
proc print data=dates noobs; 
run;
```
#### *Explanation*

Although this is not a function example program, one feature should be explained: Since the INPUT statement is reading list input (i.e., one or more spaces between the data values) and since you need to supply an informat so that the values will be read as SAS date values, an INFORMAT statement precedes the INPUT statement, indicating that both variables, DATE1 and DATE2, should be read with the DATE9. informat.

```
Listing of Data Set DATES
    Date1 Date2
01JAN1960 15JAN1960
02MAR1961 18FEB1962
25DEC2000 03JAN2001
01FEB2002
```
## Functions That Extract the Year, Month, Day, etc. from a SAS Date

This group of functions takes a SAS date value and returns parts of the date, such as the year, the month, or the day of the week. Since these functions are demonstrated in a single program, let's supply the syntax and examples.

## Function: YEAR

**Purpose:** To extract the year from a SAS date.

Syntax: **YEAR(***date***)** 

*date* is a SAS date value.

#### *Examples*

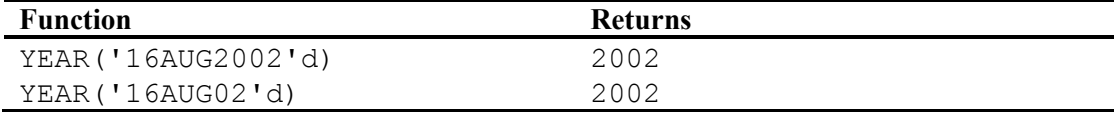

See Program 4.5.

## Function: QTR

**Purpose:** To extract the quarter (January–March  $= 1$ , April–June  $= 2$ , etc.) from a SAS date.

## Syntax: **QTR(***date***)**

*date* is a SAS date value.

## *Examples*

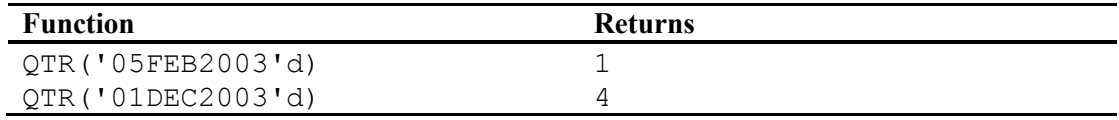

See Program 4.5.

## Function: MONTH

- **Purpose:** To extract the month of the year from a SAS date  $(1 = January, 2 = Februar)$ , etc.).
- Syntax: **MONTH(***date***)**

*date* is a SAS date value.

## *Examples*

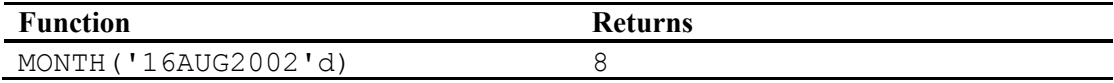

See Program 4.5.

## Function: WEEK

**Purpose:** To extract the week number of the year from a SAS date (the week-number value is a number from 0 to 53 or 1 to 53, depending on the optional modifier).

#### Syntax: **WEEK(<***date***> <,'***modifier***'>))**

*date* is a SAS date value. If *date* is omitted, the WEEK function returns the week number of the current date.

*modifier* is an optional argument that determines how the week-number value is determined. If  $modifier$  is omitted, the first Sunday of the year is week 1. For dates prior to this date, the WEEK function returns a 0. The various modifiers provide several different methods for computing the value returned by the WEEK function. Most users will probably want to use this function without any modifiers. For details about the modifiers, see Product Documentation in the Knowledge Base, available at http://support.sas.com/documentation.

## *Examples*

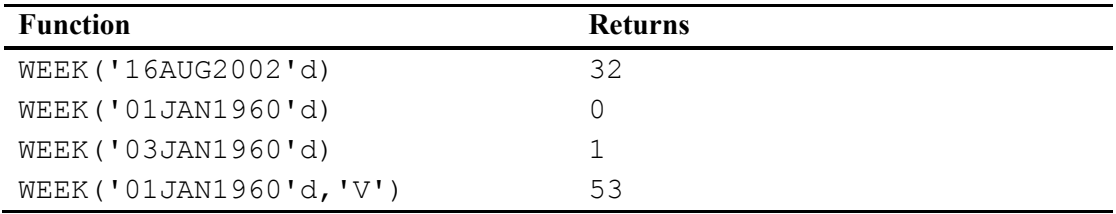

See Program 4.5 for an example.

## Function: WEEKDAY

**Purpose:** To extract the day of the week from a SAS date  $(1 = \text{Sunday}, 2 = \text{Monday},$ etc.).

## Syntax: **WEEKDAY(***date***)**

*date* is a SAS date value.

#### *Examples*

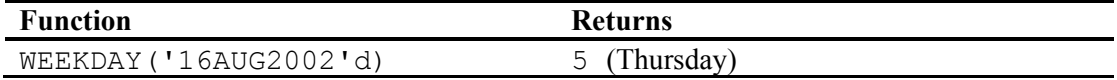

## Function: DAY

**Purpose:** To extract the day of the month from a SAS date, a number from 1 to 31.

Syntax: **DAY(***date***)** 

*date* is a SAS date value.

#### *Examples*

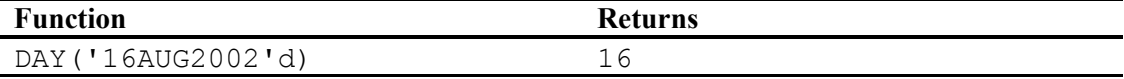

See Program 4.5.

#### Program 4.5: Demonstrating the functions YEAR, QTR, MONTH, WEEK, DAY, and WEEKDAY

\*\*\*Primary functions: YEAR, QTR, MONTH, WEEK, DAY, and WEEKDAY; data date functions; set dates(drop=Date2); Year = **year**(Datel) ; Quarter = **qtr**(Date1); Month = **month**(Date1); Week = **week**(Date1); Day\_of\_month = **day**(Date1);

```
 Day_of_week = weekday(Date1); 
run; 
title "Listing of Data Set DATE FUNCTIONS";
proc print data=date functions noobs;
run;
```
## *Explanation*

These basic date functions are straightforward. They all take a SAS date as the single argument and return the year, the quarter, the month, the week, the day of the month, or the day of the week. Remember that the WEEKDAY function returns the day of the **week***,* while the DAY function returns the day of the **month** (it's easy to confuse these two functions). A listing of DATE\_FUNCTIONS follows:

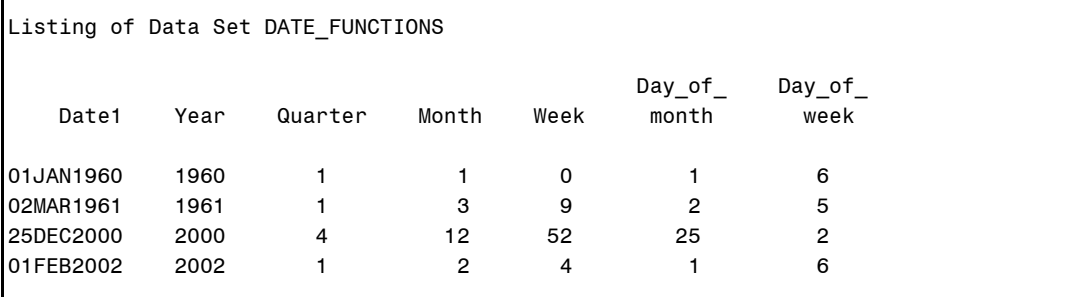

## Functions That Extract Hours, Minutes, and Seconds from SAS Datetime and Time Values

The HOUR, MINUTE, and SECOND functions work with SAS datetime or time values in much the same way as the MONTH, YEAR, and WEEKDAY functions work with SAS date values.

## Function: HOUR

**Purpose:** To extract the hour from a SAS datetime or time value.

Syntax: **HOUR(***time* **or** *dt***)**

*time* or *dt* is a SAS time or datetime value.

## *Examples*

For these examples, DT = '02JAN1960:5:10:15'dt, T = '5:8:10'T.

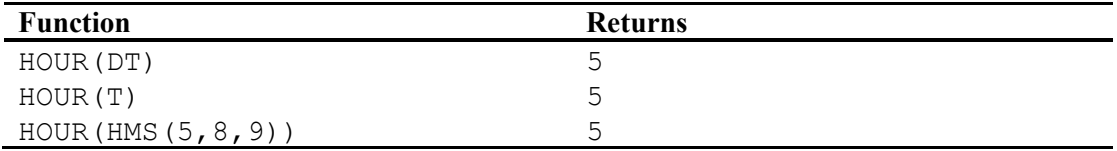

See Program 4.6.

## Function: MINUTE

**Purpose:** To extract the minute value from a SAS datetime or time value.

Syntax: **MINUTE(***time* **or** *dt***)**

*time* or *dt* is a SAS time or datetime value.

#### *Examples*

For these examples, DT = '02JAN1960:5:10:15'dt, T = '5:8:10'T.

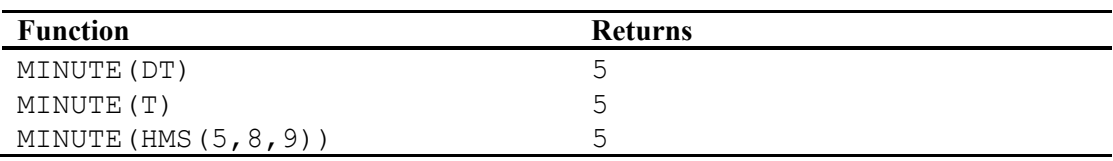

See Program 4.6.

#### Function: SECOND

**Purpose:** To extract the second value from a SAS datetime or time value.

Syntax: **SECOND(***time* **or** *dt***)**

*time* or *dt* is a SAS time or datetime value.

#### *Examples*

For these examples,  $DT = '02JAN1960:5:10:15'dt$ ,  $T = '5:8:10'T$ .

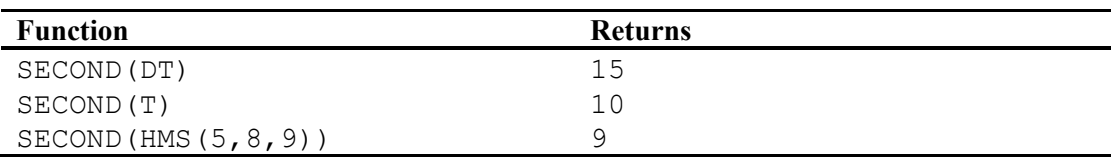

#### Program 4.6: Demonstrating the HOUR, MINUTE, and SECOND functions

\*\*\*Primary functions: HOUR, MINUTE, and SECOND;

```
data time; 
  DT = '01jan1960:5:15:30'dt;
   T = '10:05:23't;Hour dt = hour(DT);
   Hour \tt time = hour(T);
   Minute dt = minute(DT);
   Minute time = minute(T);
   \text{Second}_d = second(DT);
 Second_time = second(T); 
 format DT datetime.; 
run; 
title "Listing of Data Set TIME"; 
proc print data=time noobs heading=h; 
run;
```
#### *Explanation*

The variable DT is a SAS datetime value (computed as a SAS datetime constant), and T is a SAS time value (computed as a SAS time constant). The program demonstrates that the HOUR, MINUTE, and SECOND functions can take either SAS datetime or time values as arguments. The listing follows:

Listing of Data Set TIME Hour\_ Minute\_ Minute\_ Second\_ Second\_ DT T Hour dt time dt time dt time 01JAN60:05:15:30 36323 5 10 15 5 30 23

## Functions That Extract the Date or Time from SAS Datetime Values

The DATEPART and TIMEPART functions extract either the date or the time from a SAS datetime value (the number of seconds from January 1, 1960).

## Function: DATEPART

**Purpose:** To compute a SAS date from a SAS datetime value.

Syntax: **DATEPART(***date-time-value***)**

*date-time-value* is a SAS datetime value.

## *Examples*

For these examples,  $DT = '02JAN1960:5:10:15'dt$ .

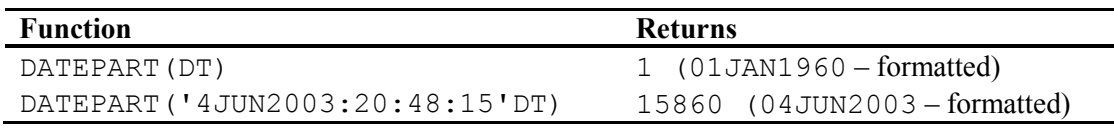

See Program 4.7.

#### Function: TIMEPART

**Purpose:** To extract the time part of a SAS datetime value.

Syntax: **TIMEPART(***date-time-value***)**

*Date-time-value* is a SAS datetime value.

#### *Examples*

For these examples,  $DT = '02JAN1960:5:10:15'dt$ .

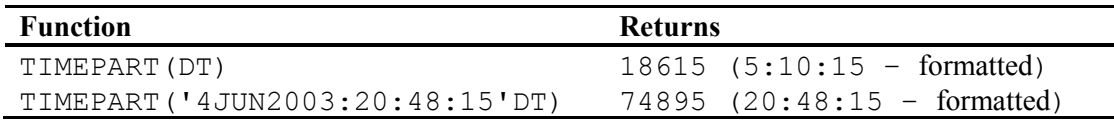

#### Program 4.7: Extracting the date part and time part of a SAS datetime value

\*\*\*Primary functions: DATEPART and TIMEPART; data pieces parts;  $DT = '01\overline{j}$ an1960:5:15:30'dt;  $Date = datepart(DT);$  Time = **timepart**(DT); format DT datetime. Time time. Date date9.; run; title "Listing of Data Set PIECES\_PARTS"; proc print data=pieces parts noobs;

#### *Explanation*

run;

The DATEPART and TIMEPART functions extract the date and the time from the datetime value, respectively. These two functions are especially useful when you import data from other sources. (In SAS 8, imported spreadsheet columns that were formatted as dates in Microsoft Excel wound up as datetime values in the SAS data set.) You can use these two functions to separate the date and time from that value. See the following listing:

```
Listing of Data Set PIECES_PARTS
 DT Date Time
01JAN60:05:15:30 01JAN1960 5:15:30
```
## Functions That Work with Date, Datetime, and Time Intervals

Functions in this group work with date or time intervals. The INTCK function, when used with date or datetime values, can determine the number of interval boundaries crossed between two dates. When used with SAS time values, it can determine the number of hour, minute, or second boundaries between two time values.

The INTNX function, when used with SAS date or datetime values, is used to determine the date after a given number of intervals have passed. When used with SAS time values, it computes the time after a given number of time interval units have passed.

You will find an excellent description of these two functions in *SAS Language Reference: Concepts* or in the following technical note:

## **http://support.sas.com/techsup/technote/ts668.html**

**Note:** The wording of arguments in this book might differ from the wording of arguments in the Product Documentation at http://support.sas.com.

## Function: INTCK

**Purpose:** To return the number of intervals between two dates, two times, or two datetime values. To be more accurate, the INTCK function counts the number of times a boundary has been crossed going from the first value to the second.

> For example, if the interval is YEAR and the starting date is January 1, 2002, and the ending date is December 31, 2002, the function returns a 0. The reason for this is that the boundary for YEAR is January 1, and even

though the starting date is on a boundary, no boundaries are crossed in going from the first date to the second. Using the same logic, going from December 31, 2002, to January 1, 2003, *does* cross a year boundary and returns a 1. This is true even though, in the first case, there are 364 days between the dates and, in the latter case, only one day.

These intervals can be used "as is" or with multipliers such as two-year intervals, and they can be shifted so that the boundary is, for example, the seventh month of the year (July) instead of January 1.

When used with multi-intervals and shifted intervals, the INTCK function can become very complicated. A limited discussion of the finer points of the INTCK function follows the syntax and examples.

## Syntax: **INTCK('***interval***<***Multiple***><.***shift***>',** *start-value***,**  *end-value***)**

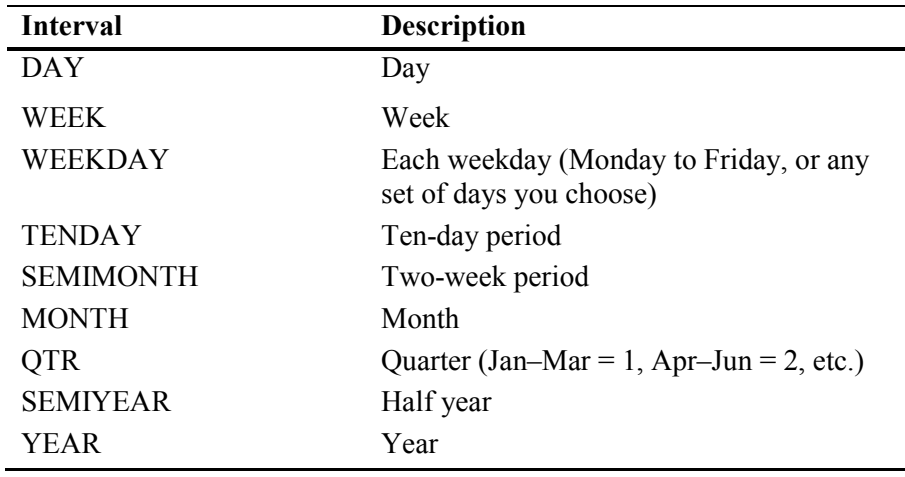

Intervals can be date units:

Intervals can be time units:

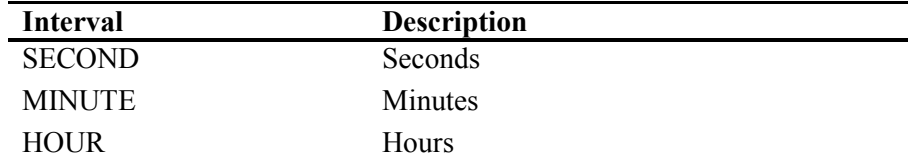

Intervals can be datetime units:

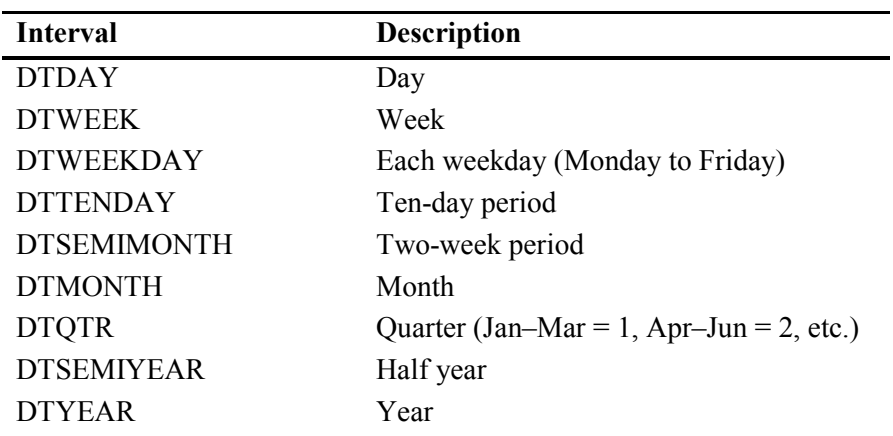

*interval* is one item from the preceding list, placed in quotation marks.

*multiple* is an optional modifier in the interval. You can specify multiples of an interval. For example, MONTH2 specifies two-month intervals; DAY50 specifies 50-day intervals.

*.shift* is an optional parameter that determines the starting point in an interval. For example, YEAR.4 specifies yearly intervals, starting from April 1. The shift value for single intervals is shown in the following table: Shift value for SAS date and datetime values:

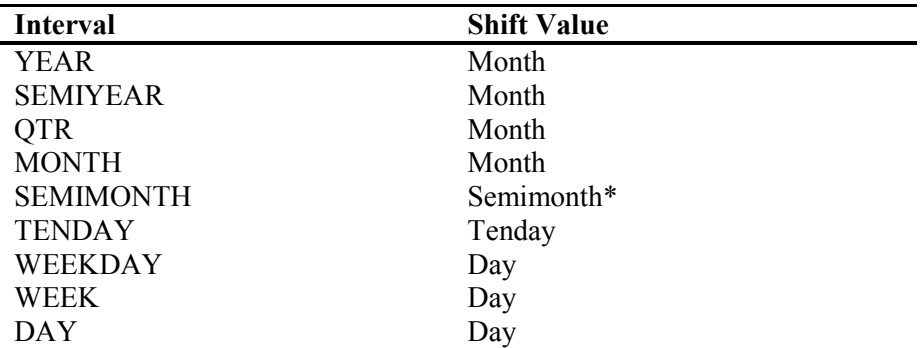

Shift value for SAS time intervals:

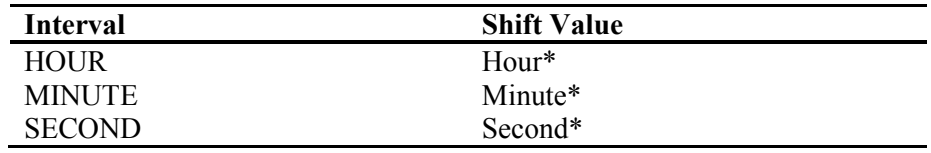

\*Only multi-intervals of these intervals can be shifted.

For all multi-unit intervals except WEEK, SAS creates an interval starting from January 1, 1960. Multiple intervals are all shifted by the same unit as the non-multiple intervals (see lists above). So, YEAR4.24 specifies fouryear intervals with the interval boundary at the beginning of the second year (January 1, 1962, January 1, 1966, etc.). MONTH4.2 indicates four-month intervals, with the boundary being the first day of the second month. See the following discussion on interval multipliers and shifted intervals.

Here are some examples of intervals:

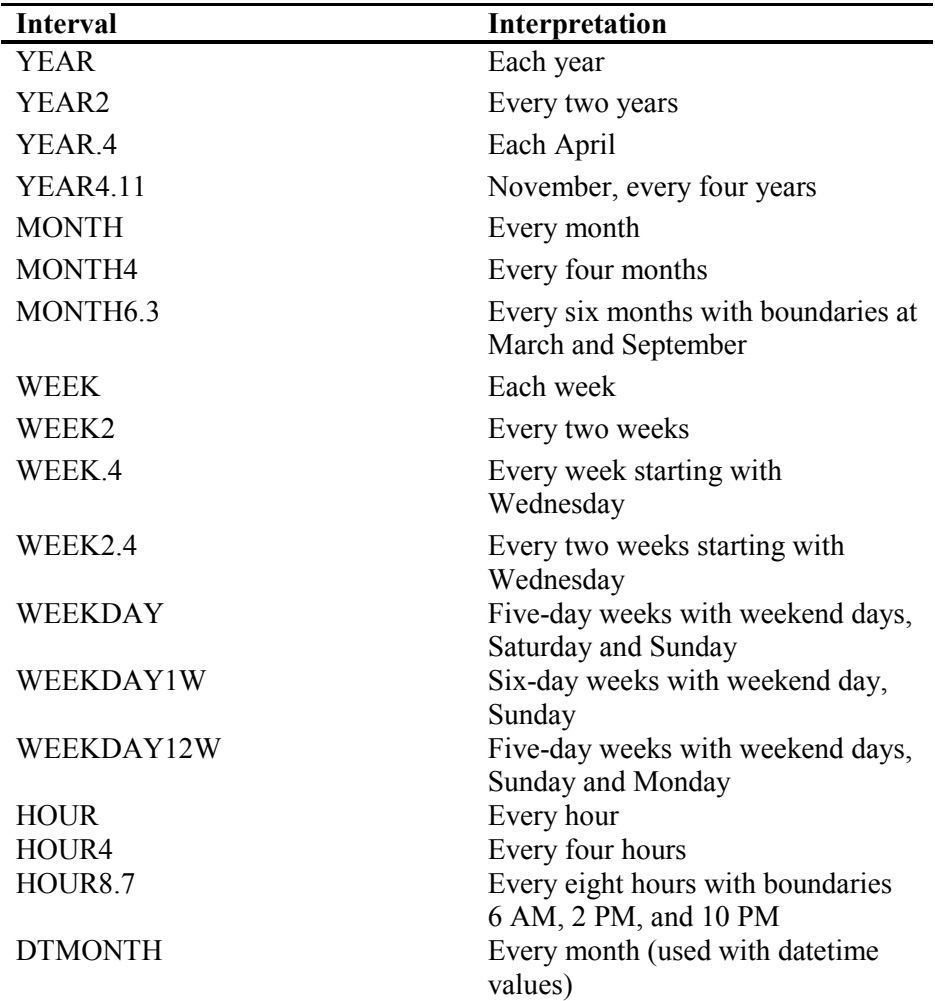

*start-value* is a SAS date, time, or datetime value.

*end-value* is a SAS date, time, or datetime value.

#### *Examples*

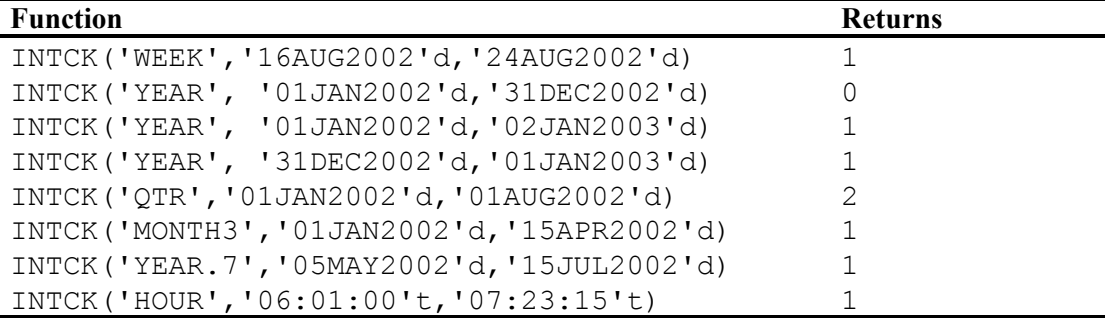

See Program 4.9.

## A Discussion of Interval Multipliers and Shifted Intervals

Some applications of interval multipliers are quite straightforward. For example, if you use YEAR2 as your interval, the intervals will be every two years. The value of

```
INTCK('YEAR2','15JAN2000'd,'21JAN2003'd)
```
is equal to 1 (one boundary, January 1, 2002, was crossed in going from January 15, 2000, to January 21, 2002). The reason that January 1, 2002, is a boundary is that the counting of boundaries goes back to January 1, 1960, which was an even number. Therefore, the boundaries will be even-numbered years.

You can shift some single intervals. For example, YEAR.7 indicates yearly intervals with the boundary being July 1 of every year. For the intervals of YEAR, SEMIYEAR, and QTR, the shift amount is months. For example, the value of

```
INTCK('YEAR.7','01JUN2000'd,'03JUL2002'd)
```
is equal to 3 (crossing boundaries at July 1, 2000, July 1, 2001, and July 1, 2002).

Shifting intervals that use multipliers is similar. For example, YEAR2.12 indicates two-year intervals, with boundaries at the second year of each interval: January 1, 1961, January 1, 1963, etc. That is, every odd year. For example, the value of

INTCK('YEAR2.12','15JAN2000'd,'21JAN2003'd)

is equal to 2 (crossing the boundaries at January 1, 2001, and January 1, 2003).

Multi-month intervals are shifted by months, not weeks (since there is not an even number of weeks in a month). MONTH4.2 means four-month intervals with the boundary being the second month of each four-month period. By the way, the .2 does not mean "shift the boundary by 2 months." It means the boundary is the second month of each interval. As Charley Mullin says in his technical note: "The boundary is shifted TO an interval, not BY the interval."

The value of

INTCK('MONTH4.2','28JAN2003'd,'03JUL2003'd)

is equal to 2 (crossing the boundaries at February 1, 2003, and June 1, 2003).

WEEK and multi-week intervals present a special problem. For example, you might expect the value of

INTCK(WEEK,'01JAN1960'd,'04JAN1960'd)

to equal 0. However, it is equal to 1. The problem is that weekly intervals are counted every time a Sunday is crossed and January 1, 1960, is a Friday. The way that SAS decided to solve this problem was to start counting from Sunday in the same week of January 1, 1960, which is December 27, 1959. Going from January 1, 1960, to January 4, 1960, crosses a boundary (Sunday, January 3). This gets even more complicated when you are dealing with multi-week intervals.

As the default, the interval of WEEKDAY treats Saturday and Sunday as part of the preceding day. For example, the value of

INTCK('WEEKDAY','01JUN2003'd,'30JUN2003'd)

is equal to 21. June 1, 2003, is a Sunday, and June 30 falls on a Monday. The number of times you have crossed a boundary (a working day) is 21. (Please see a further discussion of the WEEKDAY interval below the June 2009 calendar later in this chapter.)

You can specify days other than Saturday and Sunday to be treated as weekend days. For example, if you had a six-day work week, with Sunday as the day off, you could indicate the interval as WEEKDAY1W. So, the value of

INTCK('WEEKDAY1W','01JUN2003'd,'30JUN2003'd)

is equal to 25 (Monday through Saturday for four weeks plus Monday, June 30).

If you were in the restaurant business and your restaurant was closed on Sunday and Monday, you would use the interval: WEEKDAY12W to compute the number of work days between two dates.

When you are computing the number of working days between two dates, it is important to know if the starting date is a working day or not. For example, take a look at the following calendar for June 2009:

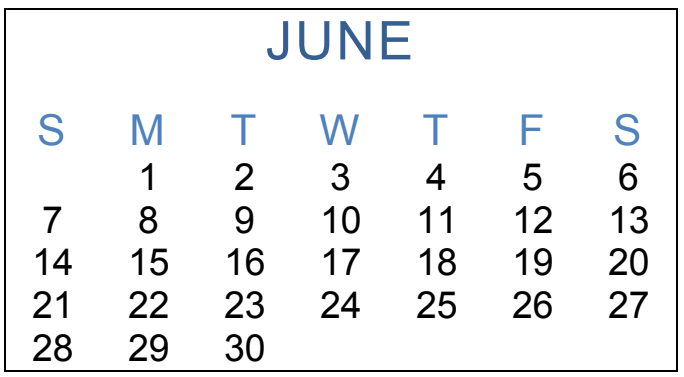

The expression INTCK ('weekday', '08jun2009'd, '12jun2009'd) returns a 4, even though there are 5 working days in the week. Remember, you are counting how many boundaries are being crossed going from date 1 to date 2. Here, you cross a boundary on June 9, 10, 11, and 12 (4 boundaries).

Now, see what happens if you start on June 7 instead of June 8. The expression INTCK('weekday','07jun2009'd,'12jun2009'd)returns a 5, since you cross one boundary going from Sunday to Monday. By the way, if you computed the interval from June 6 to June 12, the result would also be a 5.

Notice that it doesn't matter if the ending date is a weekday or not. For example, INTCK('weekday','08jun2009'd,'13jun2009'd) or INTCK('weekday','08jun2009'd,'14jun2009'd) still returns a value of 4.

## Function: INTNX

**Purpose:** To return the date after a specified number of intervals have passed.

Syntax: **INTNX('***interval***',** *start-date***,** *increment* **<,'***alignment***'>)** 

*interval* is one of the same values that are used with the INTCK function (placed in quotation marks).

*start-date* is a SAS date.

*increment* is the number of intervals between the start date and the date returned by the function.

*alignment* is an optional argument and has a value of BEGINNING (B), MIDDLE (M), END (E), or SAMEDAY(S). The default is BEGINNING. For example, if the interval is WEEK, an increment of 1 from January 1, 1960, with the default returns the date January 3, 1960 (a Sunday, the beginning of a boundary). The same date and interval with an alignment of MIDDLE returns the date January 6, 1960 (a Wednesday, the middle of the interval).

#### *Examples*

For these examples,  $DT1 = '01JAN1960:7:5:12'DT$ . **Note:** Values in parentheses in the Returns column are the formatted values.

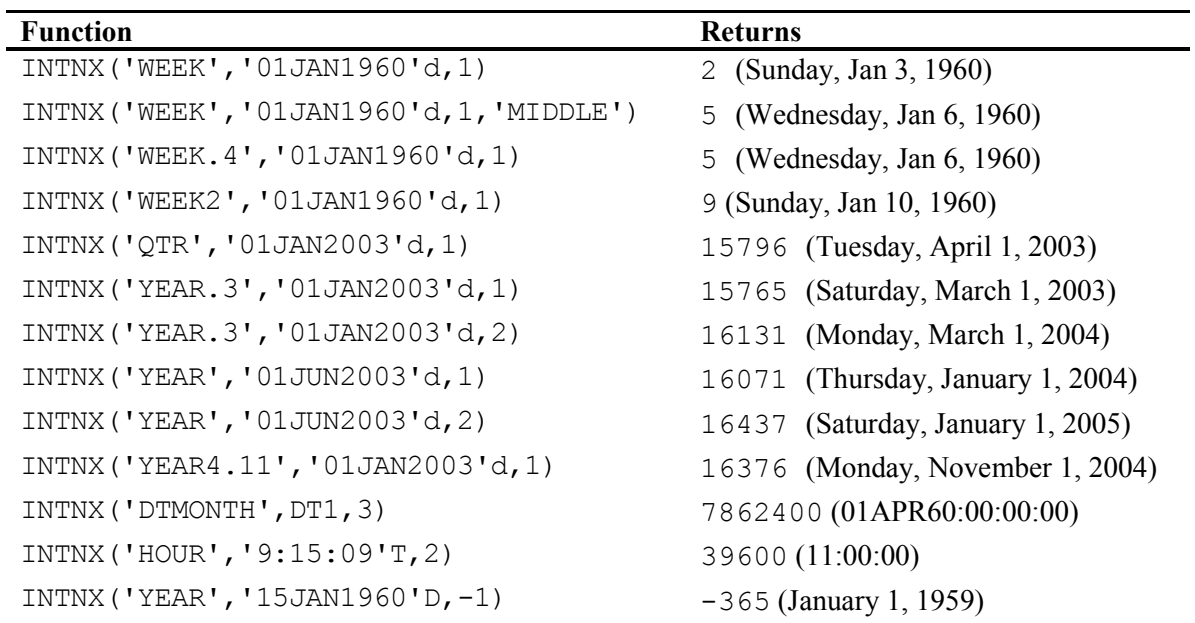

## *Some examples demonstrating the SAMEDAY alignment*

Date = '10May2005'd (Tuesday). Return values are formatted.

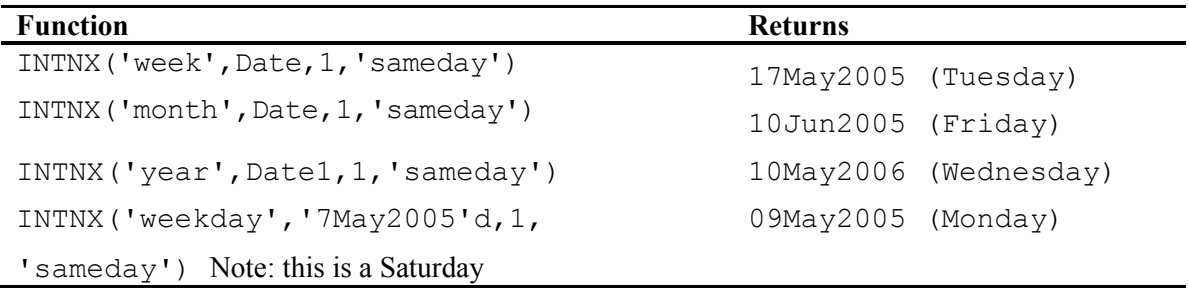

#### Program 4.8: Demonstrating the INTNX function (with the SAMEDAY alignment)

```
***Primary functions: INTNX, WEEKDAY; 
***Other functions: RANUNI, CEIL; 
*A dentist wants to see each of his patients in six months for a followup
visit. However, if the date in six months falls on a Saturday or Sunday, 
he wants to pick a random day in the following week.; 
Data dental; 
   input Patno : $5. Visit date : mmddyy10.;
   format Visit date weekdate.;
datalines; 
001 1/14/2009 
002 1/17/2009 
003 1/18/2009 
004 1/19/2009 
005 1/19/2009 
006 1/20/2009 
007 1/11/2009 
008 1/17/2009 
; 
title "Listing of data set DENTAL"; 
proc print data=dental noobs; 
run; 
data followup; 
    set dental; 
   Six months = intnx('month',Visit date, 6, 'sameday');*Check if weekend;
    DayofWeek = weekday(six_months); 
   *Keep track of actual day for testing purposes;
   Actual = Six months;
   *If Sunday add random integer between 1 and 5;
    if DayofWeek = 1 then 
      Six months = Six months + ceil(ranni(0)*5);
   *If Saturday, add a random integer between 2 and 6;
    else if DayofWeek = 7 then 
      Six months = Six_months + ceil(\text{rannini}(0) * 5 + 1);
run; 
title "Six Month Appointment Dates"; 
proc report data=followup nowd headline; 
   columns Patno Visit date Actual Six months;
    define Patno / display "Patient Number" width=7; 
   define Visit_date / display "Initial Date" width=15 format=weekdate.;
   define Actual / display "Actual Day" width=15 format=weekdate.;
   define Six months / display "Six Month Appt." width=15
format=weekdate.; 
run; 
quit;
```
#### *Explanation*

The introduction of the SAMEDAY alignment greatly enhanced the usefulness of the INTNX function. If you used the INTNX function in the preceding program without the SAMEDAY alignment, all of the dentist's patients would be coming in on the first of each month! Not a great plan. By using the SAMEDAY alignment, the function returns a date six months ahead, but on the same day of the month. Since this date may be a Saturday or Sunday, adjustments need to be made. In this program, it was decided that if the six month date fell on a Saturday or Sunday, a random day in the following week was to be chosen.

The expression ceil (ranuni(0)  $*5$ ) produces a random integer from 1 to 5; the expression ceil (ranuni (0)  $*5$  + 1) produces a random integer from 2 to 6. For illustration purposes, the actual date six months from the visit date was not dropped from the data set so that you can see what happens if the follow-up date falls on a Saturday or Sunday. Here is the listing:

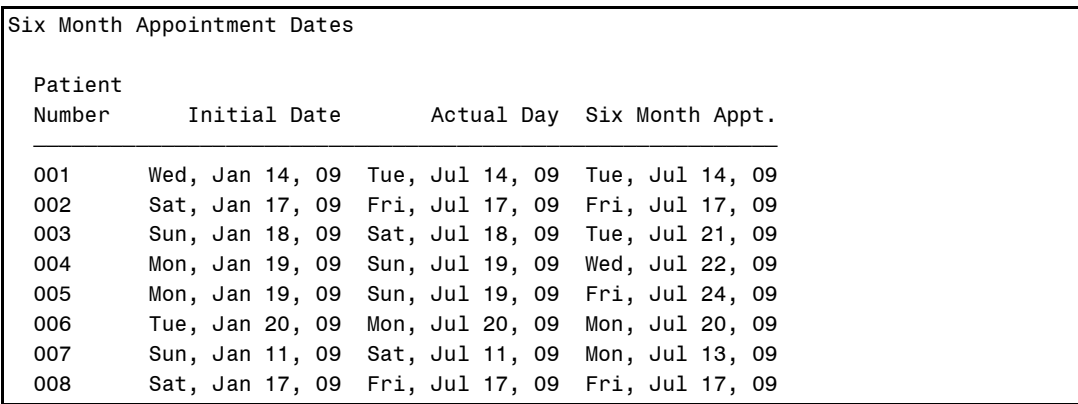

## Using the INTNX Function to Determine Starting Boundaries for Multi-Day Intervals

Interval boundaries are straightforward for intervals such as years, quarters, and months. However, suppose you want to create 12-day intervals. How many 12-day intervals are there from January 1, 2004, to January 11, 2004? How many boundaries have you crossed? The

problem here is that you have to realize that you start counting 12-day intervals from January 1, 1960, to determine where the boundaries are. Here's an easy way to see what date the counting starts on: use the INTNX function like this:

START INTERVAL = INTNX('DAY12','01JAN2004'd,1)

The value is Saturday, January 10, 2004. So, in going from January 1, 2004, to January 11, 2004, you cross one boundary (January 10, 2004). To check, note that

INTCK('DAY12','01JAN2004'd,'11JAN2004'd)

is equal to 1.

#### Function: YRDIF

**Purpose:** To return the difference in years between two dates (includes fractional parts of a year).

> **Important note:** About the time this book was being sent to the printer, it was discovered that the YRDIF function would sometimes return a value that was off by one day for certain date intervals. It appeared this error was related to leap years. However, this author believes that, even with this error, using the YRDIF function to compute ages (or any differences in years) is still more accurate than the older method of dividing the difference in years by 365.25. Future releases of SAS are expected to address this error with YRDIF. If you need to compute exact year differences and you are using a version of SAS that does not have the updated feature, you can use the INTCK function to accomplish your goals (see an illustration in this section).

#### Syntax: **YRDIF(***start-date***,** *end-date***, '***basis***')**

*start-date* is a SAS date value.

*end-date* is a SAS date value.

*basis* is an argument that controls how SAS computes the result. The first value is used to specify the number of days in a month; the second value (after the slash) is used to specify the number of days in a year.

A value of 'ACT/ACT' (alias 'ACTUAL') uses the actual number of days in a month and the actual number of days in a year (either 365 or 366 days, depending on whether there are leap years involved). For certain industries, especially financial institutions, you can specify values for the number of days in the month and the number of days in the year. This is frequently done for interest calculations on bonds and other commodities. Other choices for *basis* are:

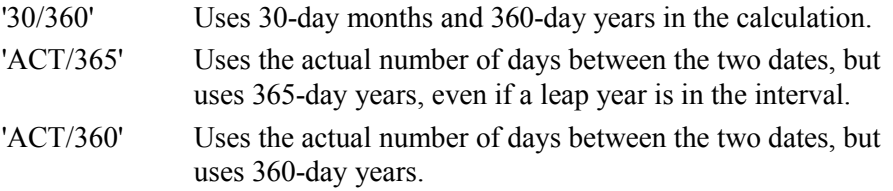

#### *Examples*

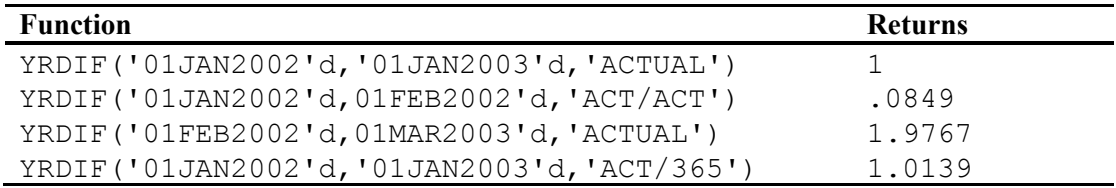

#### Program 4.9: Program to demonstrate the date interval functions

```
***Primary functions: INTCK, INTNX, YRDIF; 
data period; 
  set dates;
   Interval_month = intck('month',Date1,Date2); 
  Interval year = intck('year',Date1,Date2); Year_diff = yrdif(Date1,Date2,'actual'); 
 Interval_qtr = intck('qtr',Date1,Date2); 
 Next_month = intnx('month',Date1,1); 
 Next_year = intnx('year',Date1,1); 
 Next_qtr = intnx('qtr',Date1,1); 
Six_month = intnx('month',Date1,6);
  format Next: Six month date9.;
run;
```

```
title "Listing of Data Set PERIOD"; 
proc print data=period heading=h; 
   id date1 date2; 
run;
```
## *Explanation*

Before we discuss the date functions in this program, let me point out that the ID statement of PROC PRINT lists both DATE1 and DATE2 as ID variables. This allows the values to be repeated on the lower portion of the listing.

The interval functions can be somewhat confusing. It helps to keep in mind that the INTCK function counts how many times you cross a boundary going from the start date to the end date. The listing follows:

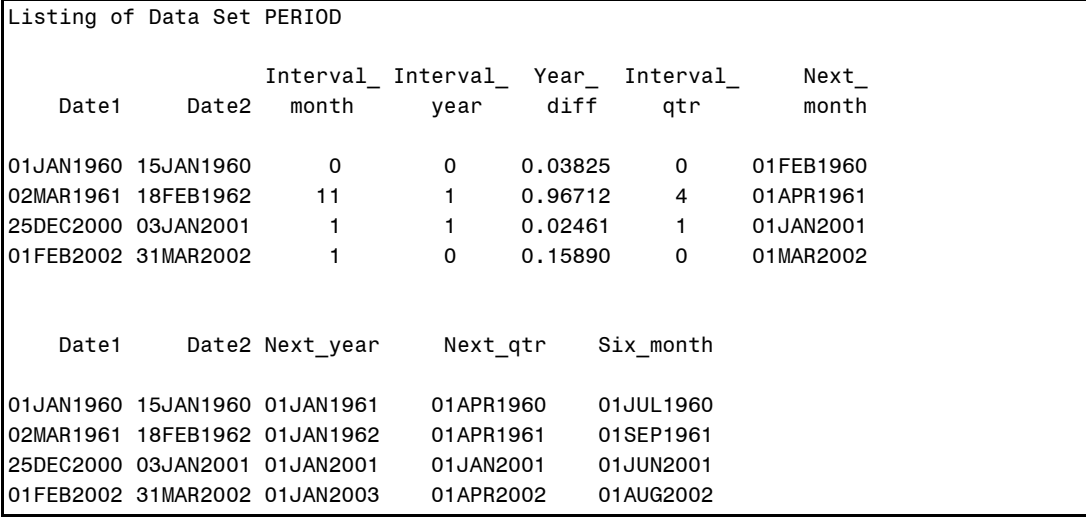

#### *Computing Exact Ages*

If you are using a release of SAS that has not corrected the possible error in the YRDIF function, you can use the following SAS statement to compute AGE exactly (submitted by my friend Mike Zdeb):

```
Age_exact = floor((intck('month',DOB,Date)-(day(Date) < day(DOB))) / 12);
```
## Function That Computes Dates of Standard Holidays

## Function: HOLIDAY

**Purpose:** Returns a SAS date, given a holiday name and a year.

Syntax: **HOLIDAY (***holiday***,** *year***)**

*holiday* is a holiday name (see list below).

*year* is a numeric variable or constant that represents the year.

## **Partial List of Holidays:**

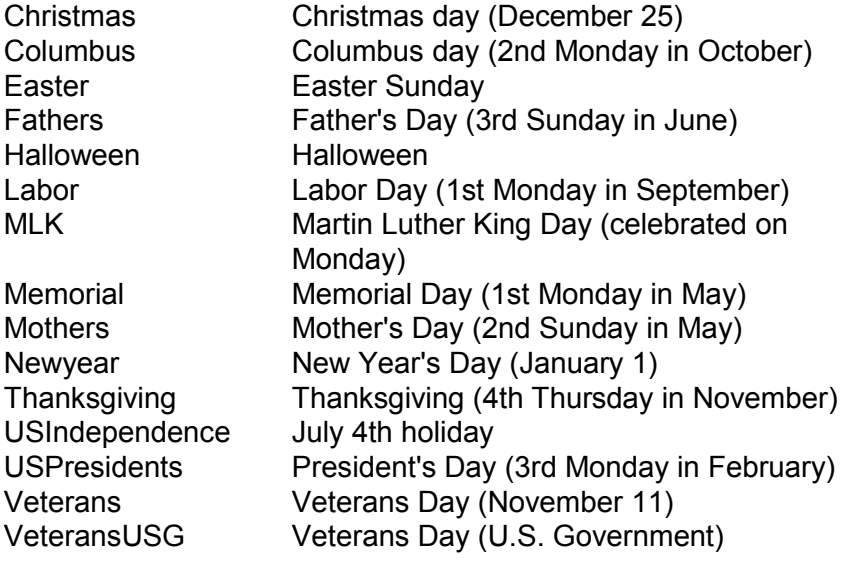

## *Examples*

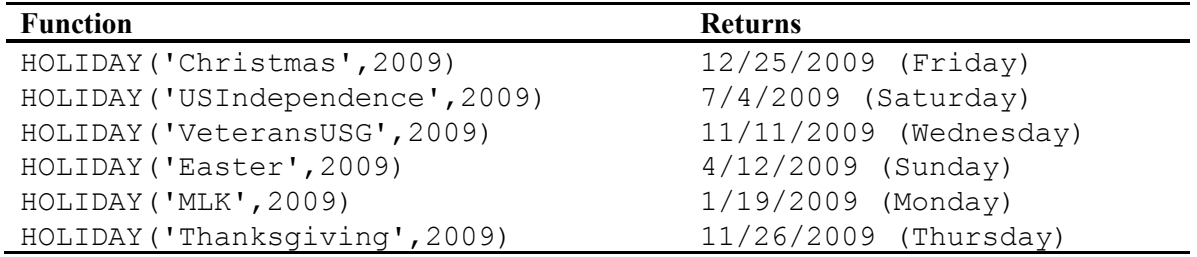

#### Program 4.10: Demonstrating the HOLIDAY function

```
***Primary function: HOLIDAY; 
***Other functions: WEEKDAY, INTCK; 
data salary; 
    H1 = holiday('Newyear',2005); 
   if weekday(H1) = 7 then H1 = H1 + 2;
   else if weekday(H1) = 1 then H1 = H1 + 1;
    H2 = holiday('MLK',2005); 
    H3 = holiday('USpresidents',2005); 
    H4 = holiday('Easter',2005)-2; 
    array H[4]; 
   First = '01Jan2005'd; *Saturday;
   Second = '31Mar2005'd; *Thursday;
    Work = intck('weekday',First,Second); 
    /* if holiday falls between the First and Second date, 
       decrement number of working days */ 
   do i = 1 to 4;
     if First le H[i] le Second then Work = Work - 1;
    end; 
   Salary = 500 * Work;
    format First Second mmddyy10. Salary dollar10.; 
    keep First Second Work Salary; 
run; 
title "Listing of SALARY"; 
proc print data=SALARY noobs; 
run;
```
#### *Explanation*

In this program, you want to compute the number of working days between January 1, 2005 (Saturday) and March 31, 2005.

The INTCK function with the WEEKDAY interval computes the number of times you cross working day boundaries going from one date to another (with Monday through Friday being defined as the default working days).

**Note:** Since the starting date is a Saturday, you do not have to add one to the value returned, because going from a weekend day to Monday crosses a boundary. If the starting date were not on a weekend, you would need to add one to the variable WORK. (Please see the explanation following the June 2009 calendar earlier in this chapter.)

Next, you want to test if any of the holidays (New Year's Day, Martin Luther King's birthday, President's Day, or Easter) fall in that interval. In addition, since New Year's Day can fall on any day of the week, you use the WEEKDAY function to test if this holiday falls on a Saturday or Sunday. If so, your company gives its employees the following Monday off. Easter always falls on a Sunday, so employees are given the previous Friday (Good Friday) off.

An array is created to hold the four non-working days. Finally, you test if each of the four non-working days fall in the given interval. If so, you decrement the number of working days computed by the INTCK function.

Here is the listing:

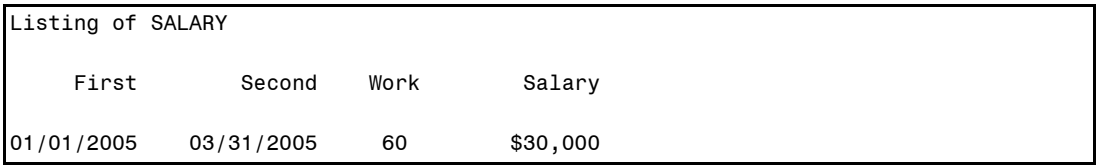

## Functions That Work with Julian Dates

This group of functions involves Julian dates. Julian dates are commonly used in computer applications and represent a date as a two- or four-digit year followed by a three-digit day of the year (1 to 365 or 366, if it is a leap year). For example, January 3, 2003, in Julian notation would be either 2003003 or 03003. December 31, 2003 (a non-leap year) would be either 2003365 or 03365.

## Function: DATEJUL

**Purpose:** To convert a Julian date into a SAS date.

## Syntax: **DATEJUL(***jul-date***)**

*jul-date* is a numerical value representing the Julian date in the form *dddyy* or *dddyyyy.*

## *Examples*

For these examples, JDATE =  $1960123$ .

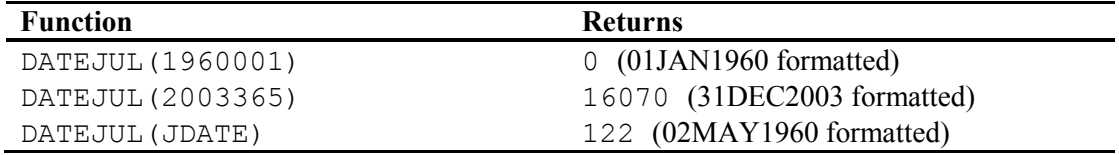

See Program 4.11.

## Function: JULDATE

**Purpose:** To convert a SAS date into a Julian date.

## Syntax: **JULDATE(***date***)**

*date* is a SAS date.

## *Examples*

For these examples, DATE = '31DEC2003'D.

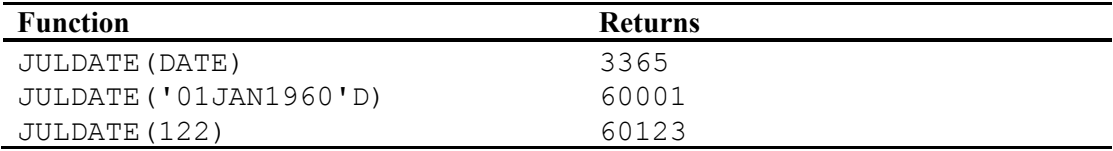

See Program 4.11.

## Function: JULDATE7

**Purpose:** To convert a SAS date into seven-digit Julian date.

Syntax: **JULDATE7(***date***)** 

*date* is a SAS date.

## *Examples*

For these examples, DATE = '31DEC2003'D.

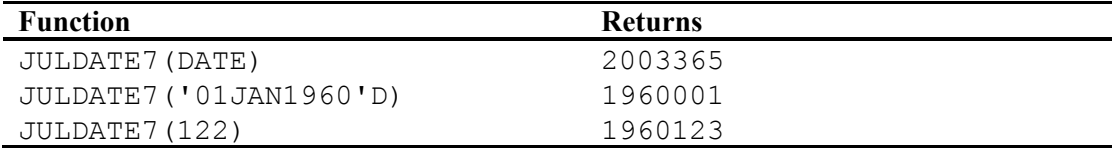

#### Program 4.11: Demonstrating the three Julian date functions

```
***Primary functions: DATEJUL, JULDATE, and JULDATE7.; 
***Note: option YEARCUTOFF set to 1920; 
options yearcutoff = 1920; 
data julian; 
    input Date : date9. Jdate; 
    Jdate_to_sas = datejul(Jdate); 
   Sas_to_Jdate = juldate(Date); 
  Sas to jdate7 = juldate7(Date);
   format Date Jdate_to_sas mmddyy10.; 
datalines; 
01JAN1960 2003365 
15MAY1901 1905001 
21OCT1946 5001 
; 
title "Listing of Data Set JULIAN"; 
proc print data=julian noobs; 
    var Date Sas_to_jdate Sas_to_jdate7 Jdate Jdate_to_sas; 
run;
```
#### *Explanation*

It is important to realize that Julian dates without four-digit years will be converted to SAS dates, based on the value of the YEARCUTOFF system option. To avoid any problems, it is best to use seven-digit Julian dates. The listing is shown next:

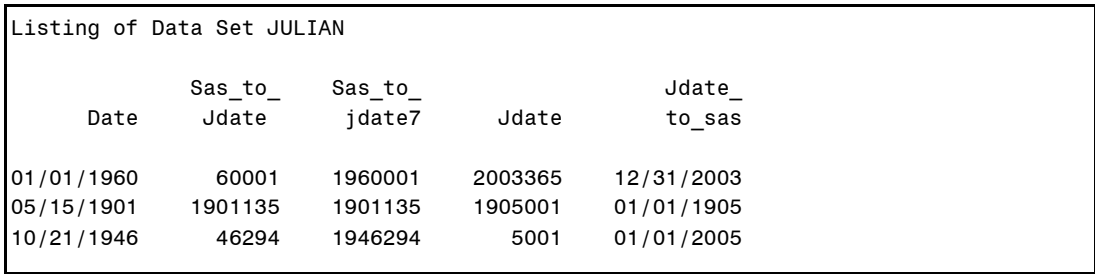

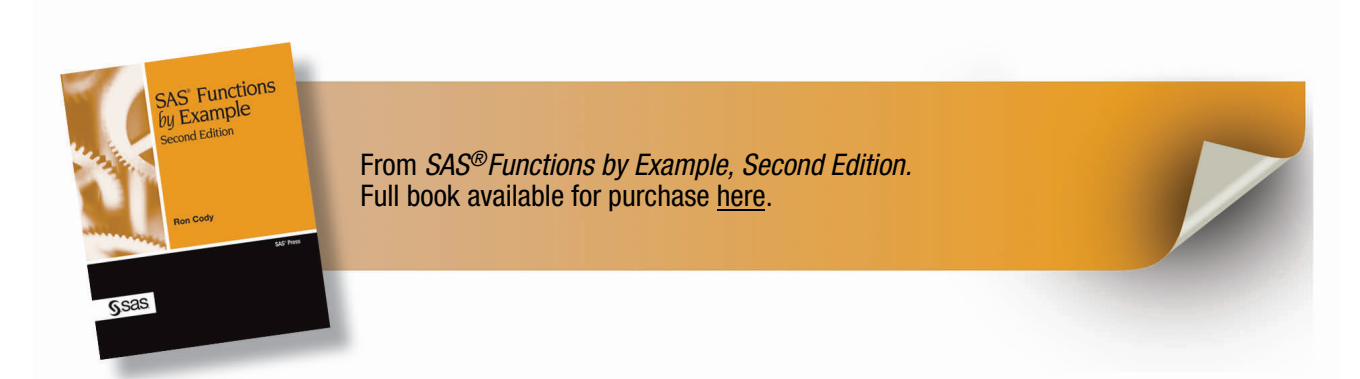

From *SAS® [Functions by Example, Second Edition](http://www.sas.com/apps/sim/redirect.jsp?detail=TR19607)* by Ron Cody. Copyright © 2010, SAS Institute Inc., Cary, North Carolina, USA. ALL RIGHTS RESERVED.

## **A**

abbreviations, converting words to 110–111 ABS function 266, 273–274 address lists, locating ZIP codes in 157–158 AGE format 403 ages computing 186, 211, 228–230 grouping 232–233 alphabetical listings by last name 101–102 ampersand (&) 346, 368 AND function 411, 413 ANYALNUM function 17–18 ANYALPHA function 18–19, 24 ANYDIGIT function 19–20, 24–25 ANYDTDTE10. informat 44 ANYDTDTE informat 327 ANYLOWER function 23 ANYPUNCT function 20–21 ANYSPACE function 21–22, 25 ANYUPPER function 22 ARCOS function 355 area codes, extracting from phone numbers 161–162 array functions background information 219 computing number of variables in data sets 222 determining array bounds 223–224 setting missing values 220–221 array references, as arguments to CALL routines 176 ARRAY statement DIM function and 221 RANK function and 132 replacing numeric with missing values 397 SET statement 221 SUBSTR function and 49

arrays determining number of elements in 219–220 multidimensional 223 sort functions and 173, 175–176 ARSIN function 356–357 asterisk (\*) 219, 221 ATAN function 357–358 ATTRC function data set ID and 376, 380 displaying data set attributes 387 functionality 375–376 attributes, data set 387–389 ATTRN function data set ID and 377, 380 displaying data set attributes 387 functionality 375, 377–379 average, moving 317 averaging test scores 253–255

## **B**

backwards writing 135–136 BAND function 413, 415 Bernouilli distribution 312 BEST32. format 359 BINARY4. informat 416 BINARY8. informat 416 binomial distribution 312 bitwise logical functions 411–420 blanks CALL routines handling 57–58 converting multiple to single 11–12 removing from strings 70–78 blood pressure, computing changes in 318–321 BNOT function 412–413, 415 BOR function 414–415 bubble sort algorithm 262 BXOR function background information 411

BXOR function (*continued*) enciphering text using keys 416–417 encrypting and decrypting macros 418–420 functionality 414–415 BYTE function 420 **C**  CALL CATS routine 58–59, 61 CALL CATT routine 59, 61 CALL CATX routine 60–61 CALL COMPCOST routine COMPGED function and 88–89 functionality 81–82 fuzzy matching and 89 CALL EXECUTE routine 365–368 CALL MISSING routine 333–334 CALL PRXCHANGE routine 168–170 CALL PRXFREE routine 171–172 CALL PRXNEXT routine 164–166 CALL PRXPOSN routine 160–163 CALL PRXSUBSTR routine 156–159 CALL RANNOR routine 308–310 CALL RANUNI routine 302 CALL routines array references as arguments to 176 concatenating strings 57–58, 61 DO loops and 105 handling blanks 57–58 LENGTH function and 58 LENGTH statement and 58–60 Perl regular expressions and 155 PRXPARSE function and 150 random functions and 288–290 regular expressions and 155 sorting values 173–177 CALL SCAN routine 102–106 CALL SORTC routine background information 173 constants and 176 functionality 176–177 sorting values within observations 261 CALL SORTN routine background information 173 computing grades by dropping lowest scores 253, 259 functionality 174–176 sorting values within observations 261, 263 CALL STREAMINIT routine 311, 313 CALL SYMPUT routine 359–363, 379 CALL SYMPUTX routine 359–363, 397 CALL VNEXT routine 399–401 capitalizing letters in strings 5–10 capture buffers 147, 160, 170 Cartesian product 91, 96 case *See also* UPCASE function changing 5–10 ignoring 96 CAT function concatenation operator  $(||)$  and 62 COUNTC function and 69 differences among routines 57, 68 FINDC function and 69 functionality 62–63 LENGTH statement and 62–65, 67 CATQ function 57, 66–67, 69 CATS function 57, 63–64, 68–69, 369 CATT function 57, 64–65, 68 CATX function 10, 57, 65–66, 69 CEIL function demonstrating 233–234 functionality 122, 226–227 INT function and 227 simulating random dice throws 293 CEILZ function 225 CHAR function 54–56 \$CHAR. informat 70–71, 86 \$CHAR3. informat 172 \$CHAR10. informat 80 \$CHAR15. format 404 \$CHAR15. informat 71, 406 character functions changing case 5–10

comparing strings 78–97 computing length of strings 111–114 counting letters or substrings in strings 114–121 dividing strings into words 97–106 extracting parts of strings 46–57 joining multiple strings 10, 57–69 miscellaneous string functions 121– 142 removing blanks from strings 70–78 removing characters from strings 11–16 searching for characters 16–46 storage length of character variables  $3 - 5$ substituting letters or words in strings 106–111 \_CHARACTER\_ keyword 221–222 character-to-numeric conversion 14–15, 321–332 character values setting to missing 220–221 sorting 176–177 variables and 322 character variables assigning values at run time 330–332 character values and 322 computing number of 222 determining 392–403 formats and 404 informats and 406 storage length of 3–5, 111, 395–396 variable information in data sets 400–401 CHART procedure 307 \$CHARw. informat 71 chi-square with Yates' correction 274 CHOOSEC function 121–123 CHOOSEN function 123–125 CIMPORT procedure 348 cleansing data 171–172 CLOSE function data set ID and 375

determining variable name 386 functionality 375, 379 COALESCE function 284–285 COALESCEC function 128–129, 284 colon (:) 44, 224 COMMA11. informat 15 COMPARE function 78–81 comparing constants 234–236 strings 78–97 comparison operator  $(:=)$  80 COMPBL function 11–12 COMPGED function CALL COMPCOST routine and 88–89 demonstrating 86–87 functionality 81–84 fuzzy matching and 89 generalized edit distance method and 82 ignoring cases 96 n-literals and 83 SPEDIS function and 92 VALIDVARNAME system option and 84 COMPLEV function demonstrating 86–87 functionality 81, 84–85 fuzzy matching and 89 ignoring cases 96 Levenshtein edit distance method and 84 n-literals and 85 SPEDIS function and 92 COMPRESS function converting numeric values of mixed units 37 extracting phone numbers from strings 159 functionality 12–16 concatenating multiple strings 10, 57–69 concatenation operator (||) CALL routines and 57–58, 61 CAT function and 62

concatenation operator (||) (*continued*) TRIM function and 57, 61, 75 conditional SET statement 222 CONSTANT function 268–270, 354 constants CALL SORTC routine and 176 comparing 234–236 computing 268–270 Euler's constant 268 machine 268–269 machine precision 268 mathematical 268–269 quotation marks and 4 CONTENTS procedure file I/O functions and 371 LENGTH functions and 111 NVALID function and 141 storage length of character variables 4–5 VARFMT function and 381 VARLABEL function and 382 VARLEN function and 383 VARNUM option 4 VARTYPE function and 386, 388 converting character cases 5–10 character-to-numeric 14–15, 321–332 date values 214–217 FIPS codes 336–338, 339, 341, 342 mixed numbers to decimals 100 multiple blanks to single 11–12 numeric-to-character 321–332 numeric values of mixed units 36–37 Social Security numbers 14–15 state codes 337–341, 344 words to abbreviations 110–111 ZIP codes 341–346 COS function 352–353 \$COST format 328 COUNT function 114–116 COUNTC function CAT functions and 69 functionality 114, 116–118

modifiers and 116–117 counting letters or substrings in strings 114–121 number of digits in character strings 15–16 words in a string 105–106 COUNTW function counting words in a string 105 delimiters and 118–119 demonstrating 120–121 functionality 114, 118–120 modifiers and 119–120

## **D**

dash (-) 13–14, 44 data cleansing 171–172 data set ID (DSID) ATTRC function and 376, 380 ATTRN function and 377, 380 CLOSE function and 375 defined 374 DSNAME function and 379–381 OPEN function and 374–375 data sets choosing every *n*th observation 271–272 closing 380 computing number of variables in 222–223 creating 187, 372–373, 393–394 determining existence of 373–374 determining variable information in 400–401 displaying attributes 387–389 listing contents 255 returning characteristics of 375–381 DATA step closing data sets 380 executing macros 365–368 freeing resources 171 obtaining macro variable values 368– 369 passing values 362–365

storage length of character variables 3–4 DATALINES statement 250 DATE function 180, 184–185 date values computing holidays 212–214 computing spread of 244–247 converting 214–217 creating 180–188 defined 180 demonstrating functions 187–188 determining order of 247–266 extracting parts of 188–192 Julian dates 214–217 reading in mixed formats 43–44, 326–327 working with intervals 197–211 DATE9. informat 44, 187 DATEJUL function 214–215 DATEPART function 195–196 DATETIME function 180, 185 datetime values creating 180–188 defined 180 extracting parts of 192–197 working with intervals 197–211 DAY function 191-192 decimals, converting mixed numbers to 100 deciphering text 416–418 decrypting macros 418–420 delimiters CALL SCAN routine and 103 COUNTW function and 118–119 FINDW function and 39 reading tab-delimited files 101–102 SCAN function and 98 slashes as 145, 150 descriptive statistics functions background information 238 computing grades based on highest scores 252

computing grades by dropping lowest scores 258–260 computing lowest golf scores 250–251 computing spread of data values 244–247 computing sums, means, medians 241–244 determining number of missing values in list of variables 238–241 determining order of data values 247–266 performing *t*-test 264–266 DHMS function 183 dice, simulating random throws 293 DIF function 316, 318–321 DIF*n* function 316, 318–321 digits, finding in random positions in strings 165 DIM function ARRAY statement and 221 computing numbers of variables in data sets 222 enciphering text using keys 416 encrypting and decrypting macros 419 functionality 219–220 multidimensional arrays and 223 setting numeric values to missing 220–221 disitance between ZIP codes 335, 347–348 geographical 346–350 dividing strings into words 97–106 DLM option, INFILE statement 101 DO loops CALL routines and 105 processing array elements 219, 221 RANK function and 133 sorting values within observations 261–262 SUBSTR function and 49 dollar sign  $(\text{\$})$  404, 406 DOLLAR8.2 format 404 DOLLAR8.2 informat 406

DSID *See* data set ID DSNAME function 379–381 **E**  ELSE IF statement 232 enciphering text 416–418 encrypting macros 418–420 END= option INFILE statement 172 SET statement 126 Euler's constant 268 EXIST function determining number of observations in data sets 379 displaying data set attributes 387 functionality 373–374 EXP function 276–279 exponentiation 276–279 expressions *See also* Perl regular expressions logical 129–131 macro 363–365 regular expressions 143–149 extracting area codes from phone numbers 161–162 parts of date values 188–192 parts of datetime values 192–197 parts of strings 46–57 parts of time values 192–195 phone numbers from strings 159

#### **F**

FACT function 279–280 factorial and gamma functions 279–282 false positives 156 Federal Information Processing Standards codes *See* FIPS codes \$15. informat 71 file I/O functions background information 371

CONTENTS procedure and 371 creating test data sets 372–373 determining existence of data sets 373–374 opening and closing files 374–375 returning data set characteristics 375–381 returning variable information 381–389 FIND function functionality 32–33 INDEX function and 41 PRXMATCH function and 146 searching strings and characters 35–36 FINDC function CAT functions and 69 functionality 34–39 INDEXC function and 32, 41 modifiers and 38–39 FINDW function 32, 39–41 FIPNAME function 336, 338 FIPNAMEL function 336–338 FIPS codes converting from state codes 339, 341 converting from ZIP codes 342 converting to state codes 337 converting to state names 336–338 defined 335 FIPSTATE function 337–338 FIRST function 55–57 FIRST. variable 319 FIRSTOBS= system option 378 FLOOR function demonstrating 233–234 functionality 227–228 INT function and 230 FLOORZ function 225 FORMAT statement 224 formats *See also specific formats* character variables and 404 dollar sign and 404 functions determining information 403–405

numeric variables and 404 forward slash (/) as delimiter 145, 150 in date formats 44 in regular expressions 145, 147 freeing resources 171 FREQ procedure 293, 306 functions *See also* character functions *See also* descriptive statistics functions *See also specific functions*  array 219–224 bitwise logical 411–420 determining format information 403–405 determining informat information 406–410 factorial and gamma 279–282 file I/O 371, 372–389 macro 359–369 mathematical 267, 268–285 random number 122, 287–313 sort 174–177 trigonometric 351–358 truncation 225, 226–236 variable information 391–410 fuzzing results 225 fuzzy matching 81, 89–92, 95–97

## **G**

GAMMA function 279, 281–282 gamma functions 279–282 \$GENDER format 403 generalized edit distance method COMPGED function and 82 defined 81 demonstrating 86–88 GEODIST function 335, 346–347, 349–350 geographical distance, computing 346–350 golf scores, computing lowest 250–251 GPLOT procedure 282 grades

averaging test scores 253–255 computing based on highest scores 252 computing by dropping lowest scores 253, 258–260 grading quizzes 174–175 rounding 231–232 groups grouping ages 232–233 placing values into 225, 232–233 randomly assigning groups 298–302 randomly assigning subjects 294–302 GROUPS= option, RANK procedure 296

## **H**

HBOUND function 223–224 HMS function 184 HOLIDAY function 180, 212–214 HOUR function 192–193, 195 hyphen (-) 13–14, 44

## **I**

I/O functions *See* file I/O functions ID statement, PRINT procedure 211 IF statement 232 IF-THEN statement 354 IFC function 129–131 IFN function 282–283 importing data from spreadsheets 196 INDEX function 32, 41–42 INDEXC function 32, 41–44 INDEXW function 32, 41 INFILE statement DATALINES statement and 250 DLM option 101 END= option 172 MISSOVER option 74, 250 INFORMAT statement 187, 409 informats *See also specific informats* ampersand modifiers 346 assigning at run time 324–326 character variables and 406

informats (*continued*) dollar sign and 406 functions determining information 406–410 numeric variables and 406 INPUT function ?? modifier 323 converting character values to numeric 108, 322–323 converting mixed numbers to decimals 100 converting SSN to numeric form 15 creating data sets 187 extracting portions of character values 47 finding digits in random positions in strings 165 finding first numbers in strings 26 functionality 321–322 PUT function and 321 reading unstructured data 163 unpacking strings 49 INPUTC function 324–325, 329 INPUTN function 324, 326–327, 329 INT function CEIL function and 227 demonstrating 233–234 FLOOR function and 230 functionality 186, 229–230 INTCK function computing holidays 213–214 demonstrating 210–211 functionality 197–198 intervals supported 198–205, 213 YRDIF function and 209 intervals 197–211 INTCK function and 198–205, 213 INTNX function and 206, 208–209 multi-day 208–209 multipliers for 202–205 shifted 202–205 YRDIF function and 210 INTNX function

demonstrating 206–208, 210 functionality 205 intervals supported 206, 208–209 INTZ function 225 inverse trigonometric functions 355–358 IQR function 245–246

## **J**

joining multiple strings 10, 57–69 JULDATE function 215–216 JULDATE7 function 216–217 Julian dates 214–217

## **K**

keys, enciphering text with 416–417

## **L**

l modifer 99 LAG function 315–317, 320–321 LAG*n* function 316–317 LARGEST function computing average test scores 253–254 computing grades by dropping lowest scores 259 functionality 251–253 missing values and 257 last name, alphabetical listings by 101–102 LAST. variable 319 LBOUND function 223–224 LEFT function 57, 61, 70–71 length of character variables 3–5, 111 of strings, computing 111–114 storage length of character variables 3–5, 111, 395–396 LENGTH function CALL routines and 58 CONTENTS procedure and 111 demonstrating 113–114 differences among functions 16, 111, 114 finding digits in random positions in strings 165

functionality 111 macro variables and 111 SUBSTR function and 48, 51 SUBSTRN function and 53–54 VLENGTH function and 396 LENGTH statement CALL routines and 58–60 CALL VNEXT routine and 400 CAT functions and 62–65, 67 CHAR function and 55 COALESCEC function and 129 determining variable attributes 384 replacing numeric with missing values 397 SUBSTR function and 51 SUBSTRN function and 53–54 LENGTHC function 76, 111, 112, 113–114 LENGTHM function 111, 112, 113–114 LENGTHN function 16, 111, 113–114 letters changing case of 5–10 counting in strings 114–121 substituting in strings 106–111 Levenshtein edit distance method COMPLEV function and 84 defined 81 demonstrating 86–88 lines with exact text matches 145–147 listings, alphabetical by last name 101–102 literals *See* n-literals LOG function 277–279 LOG10 function 277–279 logarithms 276–279 logical expressions, evaluating 129–131 LOWCASE function 7–9 \$LOWCASE informat 8 lowercase conversions 5–10

#### **M**

machine constants 268–269 machine precision constants 268 macro expressions 363–365

macro functions 359–369 macro variables assigning values 360–363 LENGTH functions and 111 macro expressions and 363 obtaining values of 368–369 passing values to 364–365 &SYSDAY automatic macro variable 366 macros averaging test scores 253–255 computing number of variables in data sets 222 displaying data set attributes 387–389 encrypting and decrypting 418–420 executing 365–368 macro expressions and 363 randomly assigning groups 298–302 replacing specific values 398–399 sorting values within observations 263–264 matching Social Security numbers 94–95 mathematical constants 268–269 mathematical functions background information 267 commonly used 268–276 factorial and gamma functions 279–282 for exponentiation and logarithms 276–279 miscellaneous 282–285 MAX function 248–249, 257 MDY function 180–183 mean, computing 241–244 MEAN function background information 238 computing quiz scores 259 example 240, 243 functionality 241 performing *t*-test 266 MEANS procedure 305, 366 median, computing 241–244 MEDIAN function 242–243

memory, releasing 171–172 Mersenne-Twister random number generator 310 metacharacters 147–149 Microsoft Excel 196 MIN function computing average scores 253–254 computing quiz scores 260–261 functionality 247 missing values and 257 SMALLEST function and 249 MINUTE function 192–193, 195 MISSING function 125–128, 387 missing values determining in list of numeric values 239–241 determining in list of variables 238– 241 LARGEST function and 257 MIN function and 257 ORDINAL function and 257 replacing numeric values with 396–398 setting 220–221 setting arguments to 333–334 SMALLEST function and 249 MISSOVER option, INFILE statement 74, 250 mixed units, converting numeric values of 37 MMDDYY10. format 322 MMDDYY10. informat 44 MOD function as toggle switch 272–273 background information 267 choosing every *n*th observation 271–272 functionality 270–271 modifiers ?? modifier 323 ampersand modifier 346 CALL SCAN routine and 103 COUNTC function and 116–117 COUNTW function and 119–120

FINDC function and 38–39 for informats 346 INPUT function and 323 p modifier 99 PRXPARSE function and 150 SCAN function and 98–99, 101 Monte Carlo simulation 304–307 MONTH function 189, 191–192 moving average, computing 317 multi-day intervals 208–209 multidimensional arrays 223

## **N**

N automatic variable 144, 266 N function computing average test scores 253–254 computing quiz scores 260–261 functionality 238–239 performing *t*-test 266 n-literals COMPARE function and 78 COMPGED function and 83 COMPLEV function and 85 defined 79, 85 NLITERAL function 136–138 NMISS function 239–241 NOBS= option, SET statement 222 normal distribution 303–310, 312 NOT function 411 NOTALNUM function 26–27 NOTALPHA function 27–28 NOTDIGIT function 28–29, 31 NOTLOWER function 30–31 NOTUPPER function 29–30 \_NUMERIC\_ keyword 221–222 numeric-to-character conversion 321–332 numeric values computing spread of 244–245 converting numeric values of mixed units 37 determining largest 248–249, 251–253 determining number of missing values 239–241

determining smallest 247–251 replacing with missing values 396–398 returning 234–236 rounding and truncating 226–234 setting to missing 220–221 sorting 174–176, 261–264 variables and 322 numeric variables computing number of 222 determining 392–403 formats and 404 informats and 406 setting values in 220–221 storage length of 395–396 variable information in data sets 400–401 NVALID function 138–142 NYSIIS algorithm 89

## **O**

OBS= system option 378 observations, choosing every *n*th 271–272 ODS (Output Delivery System) 304, 306 ODS TRACE statement 306 OPEN function data set ID and 374–375 determining variable name 386 displaying data set attributes 387 functionality 374–375, 386 variable information functions and 391 operators See also concatenation operator (||) comparison operator  $(:=)$  80 repetition operators 147, 149 OR function 411, 414 ORDINAL function background information 173 computing quiz scores 258–261 functionality 257–258 missing values and 257 sorting values within observations  $261 - 264$ Output Delivery System (ODS) 304, 306

## **P**

p modifer 99 *p*-values 304, 306 PAGESIZE option, REPORT procedure 354 PANELS option, REPORT procedure 275–276, 309, 354 parentheses () array elements and 219 regular expressions and 147 removing from phone numbers 13–14 PCTL function 255–257 Perl regular expressions ANY functions and 24 background information 143–144 CALL routines and 155 defining 150–151 extracting area codes from phone numbers 161–162 extracting phone numbers from strings 159 finding digits in random positions in strings 165–166 locating lines with exact text matches 145–147 locating text patterns 152–167 locating ZIP codes in address lists 157–158 reading unstructured data 162–163 releasing memory used by 171–172 searching for phone numbers in strings 153–155 substituting one string for another 168– 170 tutorial on 144–149 phone numbers extracting area code from 161–162 extracting from strings 159 removing dashes and parentheses 13–14 searching for in strings 153–155 Poisson distribution 312 pound sign  $(\#)$  104

PRINT procedure ID statement 211 listing data set contents 255 \$QUOTE format 71, 73 probability distributions 287, 310–313 PROBCHI function 274 PROBT function 266 PROPCASE function 9–10, 96 PRX functions 143–144, 149, 155 PRXCHANGE function 145 PRXMATCH function CALL PRXPOSN routine and 160–161 CALL PRXSUBSTR routine and 156 extracting phone numbers from strings 159 FIND function and 146 functionality 152–156 PRXPAREN function and 166 PRXPARSE function and 152–153, 155–156 tutorial on 145–146 PRXNEXT function 145, 163 PRXPAREN function 145, 166–167 PRXPARSE function CALL PRXCHANGE routine and 168–169 CALL PRXNEXT routine and 164 CALL PRXPOSN routine and 160 CALL PRXSUBSTR routine and 156 CALL routines and 150 data cleaning example 171–172 functionality 150–151 modifiers and 150 PRXMATCH function and 152–153, 155–156 PRXPAREN function and 166 RETAIN statement and 150 tutorial on 144–146 PRXPOSN function 145, 147, 166 PRXSUBSTR function 52, 145 PUT function assigning values at run time 330

functionality 327–328 INPUT function and 321 INPUTN function and 327 performing table look-ups 328 PUTC function and 329 ROUND function and 232 TRANSLATE function and 107 VVALUE function and 327, 402 PUTC function 329–331 PUTN function 329, 331–332

## **Q**

QTR function 189, 191–192 quizzes computing scores 258–261 grading 174–175 quotation marks ?? modifier 323 character constants and 4 \$QUOTE format and 71, 73 \$QUOTE format 71, 73

## **R**

RAND function 287, 310–313 random dice throws, simulating 293 random number functions background information 122, 287–288 CALL routines and 288–290 generating normally distributed numbers 303–310 generating uniform random numbers 290–302 probability distributions and 310–313 random number seeds 288–290 random samples 291–292 randomly assigning groups 298–302 randomly assigning subjects 294–302 RANGE function 244, 246 RANK function ARRAY statement and 132 DO loops and 133 enciphering text using keys 416–417

encrypting and decrypting macros 419–420 functionality 132–133 RANK procedure 296 RANNOR function 303–307, 310 RANUNI function background information 122 encrypting and decrypting macros 418–420 functionality 290–291 RAND function and 310 randomly assigning groups 294–302 selecting random samples 291–292 simulating random dice throws 292– 294 reading date values in mixed formats 43–44, 326–327 tab-delimited files 101–102 unstructured data 162–163 regular expressions *See also* Perl regular expressions background information 143–144 CALL routines and 155 creating 144 tutorial on 144–149 wild cards and 147–149 releasing memory 171–172 removing blanks from strings 70–78 dashes from phone numbers 13–14 parentheses from phone numbers 13–14 specified characters from character values 12–16 RENAME= data set option 322 REPEAT function 5, 133–135 repetition operators 147, 149 REPORT procedure PAGESIZE option 354 PANELS option 275–276, 309, 354 RESOLVE function 363–365

resources, freeing 171 RETAIN statement enciphering text using keys 417 N automatic variable and 144 PRXPARSE function and 150 trigonometric functions and 354 REVERSE function 135–136 RIGHT function 72–73 Rogers, Will 147 ROUND function demonstrating 233–234 functionality 37, 230–232 placing values into groups 225, 232–233 PUT function and 232 simulating random dice throws 293 rounding numerical values 226–234 ROUNDZ function 225 RX functions 143–144

## **S**

SCAN function 97–102, 182 SCANQ function 97 searching for characters 16–46 for phone numbers in strings 153–155 strings and characters 35–36 SECOND function 192, 194–195 SET statement ARRAY statement and 221 CALL VNEXT routine and 401 conditional 222 END= option 126 NOBS= option 222 shifted intervals 202–205 SIN function 352–353 slashes as delimiters 145, 150 SMALLEST function 249–251, 257 Social Security numbers converting 14–15 matching 94–95 sort algorithm, bubble 262

sort functions array elements as arguments 173, 175–176 grading quizzes 174–175 sorting character values 176–177 sorting numeric values 174–176 sorting values 173–177 character values 176–177 within observations 261–264 SOUNDEX algorithm 89 SOUNDEX function 89–92, 96–97 SPEDIS function COMPGED function and 92 COMPLEV function and 92 functionality 92–97 fuzzy matching and 81, 89–92 spelling distance between words 92–97 spread of data values, computing 244–247 spreadsheets, importing data from 196 SQRT function 266, 275–276 square roots 275–276 state codes adding to addresses 345 converting from FIPS codes 337–338 converting from ZIP codes 344 converting to FIPS codes 339, 341 converting to state names 339–341 state names converting from FIPS codes 336–338 converting from state codes 339–341 converting from ZIP codes 342–345 statistics *See* descriptive statistics functions STD function background information 238 functionality 245–246 performing *t*-test 264–266 STFIPS function 339, 341 STNAME function 339–341 STNAMEL function 340–341 storage length of character variables 3–5, 111, 395–396

of numeric variables 395–396 strings changing case of characters in 5–10 comparing 78–97 computing length of 111–114 concatenating 10, 57–69 converting multiple blanks to single in 11–12 counting letters in 114–121 counting number of digits in 15–16 counting substrings in 114–121 counting words in 105–106 dividing into words 97–106 extracting parts of 46–57 extracting phone numbers from 159 finding digits in random positions in 165–166 finding first numbers in 26 joining multiple 10, 57–69 miscellaneous functions 121–142 removing blanks for 70–78 removing characters from 11–16 searching for characters in 16–46 searching for phone numbers in 153–155 substituting letters or words in 106– 111 substituting one for another 168–170 unpacking 49–50 STRIP function ANY functions and 17 concatenation operator and 57 functionality 70, 73, 77–78 NOT functions and 17 TRIMN function and 77 subjects, assigning randomly 294–302 substituting letters or words in strings 106–111 one string for another 168–170 SUBSTR function ARRAY statement and 49 CALL PRXPOSN routine and 162 CHAR function and 54

DO loops and 49 enciphering text using keys 417–418 encrypting and decrypting macros 419–420 extracting phone numbers from strings 159 finding digits in random positions in strings 165 FIRST function and 56 functionality 5, 25–26, 46–50 LENGTH function and 48, 51 LENGTH statement and 51 locating ZIP codes in lists 158 SUBSTRN function and 52, 54, 156 substrings, counting in strings 114–121 SUBSTRN function functionality 52–54 LENGTH function and 53–54 LENGTH statement and 53–54 locating ZIP codes in lists 158 PRXSUBSTR function and 52 SUBSTR function and 52, 54, 156 SUM function 240, 242–244 sums, computing 241–244 SURVEYSELECT procedure 291–292 SYMGET function 364, 368–369 &SYSDAY automatic macro variable 366

#### **T**

t distribution 312 *t*-test 264–266, 304–307 tab-delimited files, reading 101–102 table look-ups 328 TABULATE procedure 306 TAN function 353–354 telephone numbers *See* phone numbers test data sets, creating 372–373 test scores, averaging 253–255 text, enciphering and deciphering 416–418 text matches, locating lines with 145–147 text patterns, locating 152–167 TIME function 180, 185–187

time values creating 180–188 defined 180 extracting parts of 192–195 working with intervals 197–211 TIMEPART function 195–197 TODAY function 180, 184–185 toggle switch, MOD function as 272–273 TRANSLATE function 106–109 TRANWRD function 106, 109–111, 168 trigonometric functions background information 351 basic 351–354 inverse 355–358 RETAIN statement and 354 TRIM function ANY functions and 17 concatenation operator and 57, 61, 75 functionality 73–75 NOT functions and 17 TRIMN function and 73, 75–76 VERIFY function and 44 TRIMN function functionality 75–76 STRIP function and 77 TRIM function and 73, 75–76 TRUNC function 225, 234–236 truncation functions background information 225 returning numeric values 234–236 rounding and truncating numerical values 226–234 TTEST procedure 264, 306

## **U**

uniform distribution 290–302, 312 UNIFORM function *See* RANUNI function unpacking strings 49–50 unstructured data, reading 162–163 UPCASE function COMPARE function and 80 functionality 6–7, 221

UPCASE function (*continued*) TRANSLATE function and 108 \$UPCASE informat 8 uppercase conversions 5–10 UTM coordinate system 349

#### **V**

VALIDVARNAME system option COMPGED function and 84 NLITERAL function and 136–137 NVALID function and 138–141 VARFMT function CONTENTS procedure and 381 determining variable attributes 384 displaying data set attributes 388 functionality 381–382 variable information functions background information 391–392 determining format information 403–405 determining informat information 406–410 determining information 392–403 OPEN function and 391 variables *See* character variables *See* macro variables *See* numeric variables VARLABEL function CONTENTS procedure and 382 determining variable attributes 384 displaying data set attributes 388 functionality 382–383 VARLEN function CONTENTS procedure and 383 determining variable attributes 384 displaying data set attributes 388 functionality 383 VARNAME function averaging test scores 254 determining variable name 386 displaying data set attributes 388 functionality 384–385

VARNUM function determining variable attributes 384 determining variable name 386 functionality 385 VARFMT function and 381 VARLABEL function and 382 VARLEN function and 383 VARNUM option, CONTENTS procedure 4 VARTYPE function 386–388 VERIFY function 44–46 VFORMAT function 404, 408 VFORMATD function 404, 408–409 VFORMATN function 405, 408 VFORMATNX function 403 VFORMATW function 405, 408 VFORMATX function 403 VINFORMAT function 406, 409 VINFORMATD function 407, 409 VINFORMATN function 407, 409 VINFORMATW function 408 VLABEL function 399, 409 VLABELX function 399 VLENGTH function demonstrating 395–396 functionality 394 LENGTH function and 396 VNAME function 391–392, 396–399 VTYPE function 391–392, 394 VTYPEX function 392, 393–394 VVALUE function 327, 402–403

## **W**

\$w. informat 71 WEEK function 190–192 WEEKDAY function 191–192, 214 WHERE clause 91, 96, 377–378 WHICH format 327 wild cards FORMAT statement and 224 regular expressions and 147–149 words changing case of 5–10

converting to abbreviations 110–111 counting in string 105–106 defined 97 dividing strings into 97–106 searching for 40–41 spelling distance between 92–97 substituting in strings 106–111 writing, backwards 135–136

## **X**

XOR function 411

#### **Y**

Yates' correction, chi-square with 274 YEAR function 188, 191–192 YEARCUTOFF system option 217 YRDIF function computing exact age 186, 211, 228, 230 demonstrating 210–211 functionality 209–210 intervals supported 210

## **Z**

ZIP codes computing distances between 335, 347–348 converting to FIPS codes 342 converting to state codes 344 converting to state names 342–345 locating in address list 157–158 ZIPCITYDISTANCE function 335, 347–350 ZIPFIPS function 342, 344 ZIPNAME function 342–344 ZIPNAMEL function 343–344 ZIPSTATE function 344–346

#### **Symbols**

& (ampersand) 346, 368 \* (asterisk) 219, 221 : (colon) 44, 224 =: comparison operator 80 || (concatenation operator) CALL routines and 57–58, 61 CAT function and 62 TRIM function and 75  $-$  (dash)  $13-14$ , 44 \$ (dollar sign) 404, 406 / (forward slash) as delimiters 145, 150 in date formats 44 in regular expressions 145, 147 () (parentheses) array elements and 219 regular expressions and 147 removing from phone numbers 13–14  $#$  (pound sign) 104 ?? modifier 323

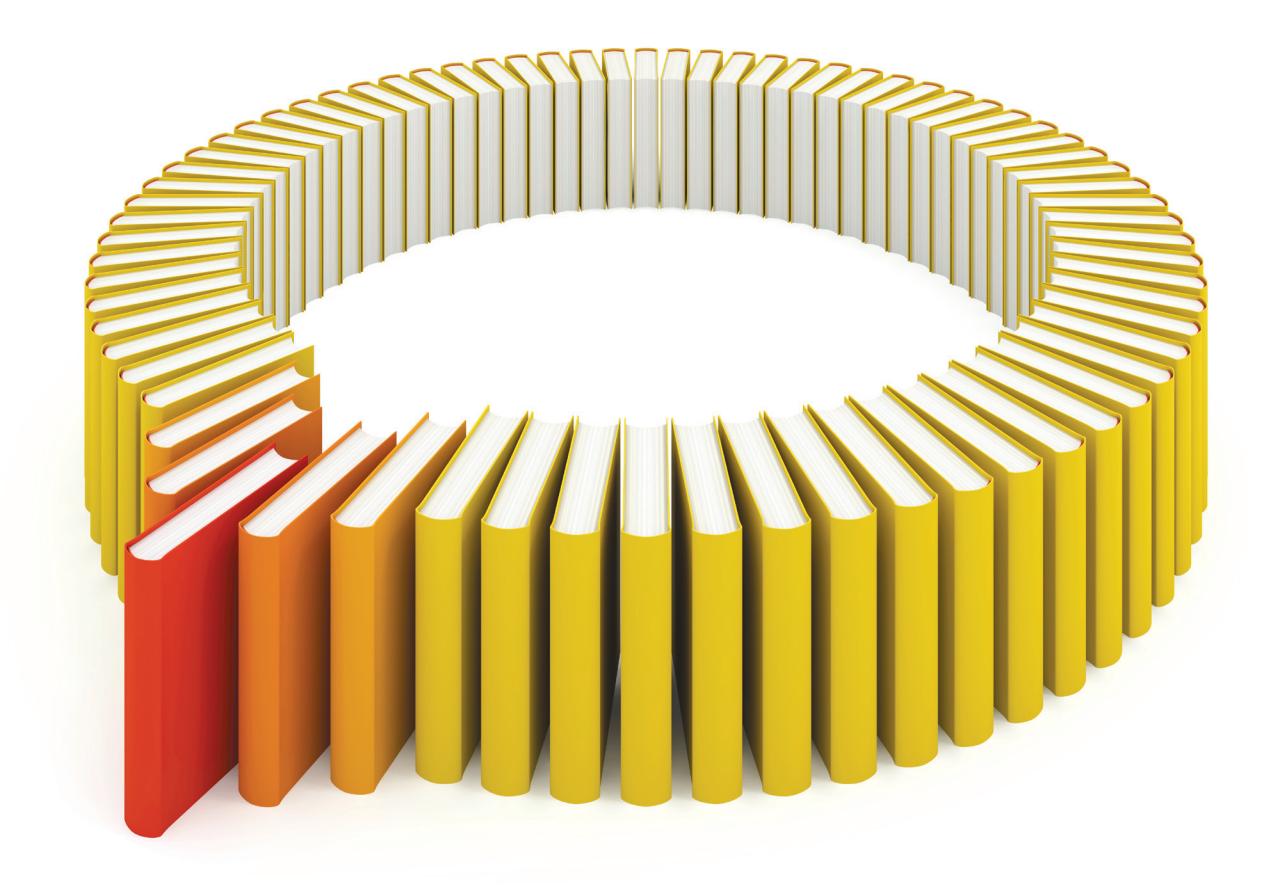

# Gain Greater Insight into Your SAS<sup>®</sup> Software with SAS Books.

Discover all that you need on your journey to knowledge and empowerment.

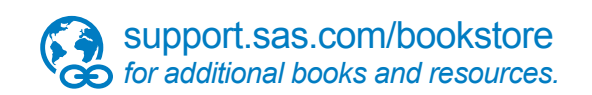

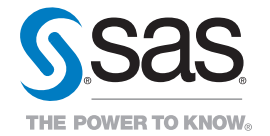

SAS and all other SAS Institute Inc. product or service names are registered trademarks or trademarks of SAS Institute Inc. All rights reserved. S107969US.0613<br>trademarks of the trademarks of their respective companies. ©